# TIRE O MÁXIMO DO MICRO EM 30 SEMANAS

**PUBLICAÇÃO SEMANA**

SONY

**Micros** 

rioGráfica

artificia

612

SCORE

STADN HOME AND

 $\blacksquare$ 

引心

**Inteligência** 

<u>sti</u>

Cr\$ 6.500

26

 $\blacksquare$ 

portáteis

TIME

MANAUS, ALTAMIRA, MACAPÁ, JI.PARANÁ, PORTO VELHO, RIO BRANCO, SANTARÉM, BOA VISTA, SINOP, ALTA FLORESTA: C48.450

#### **MICROCOMPUTADOR CURSO PRATICO**

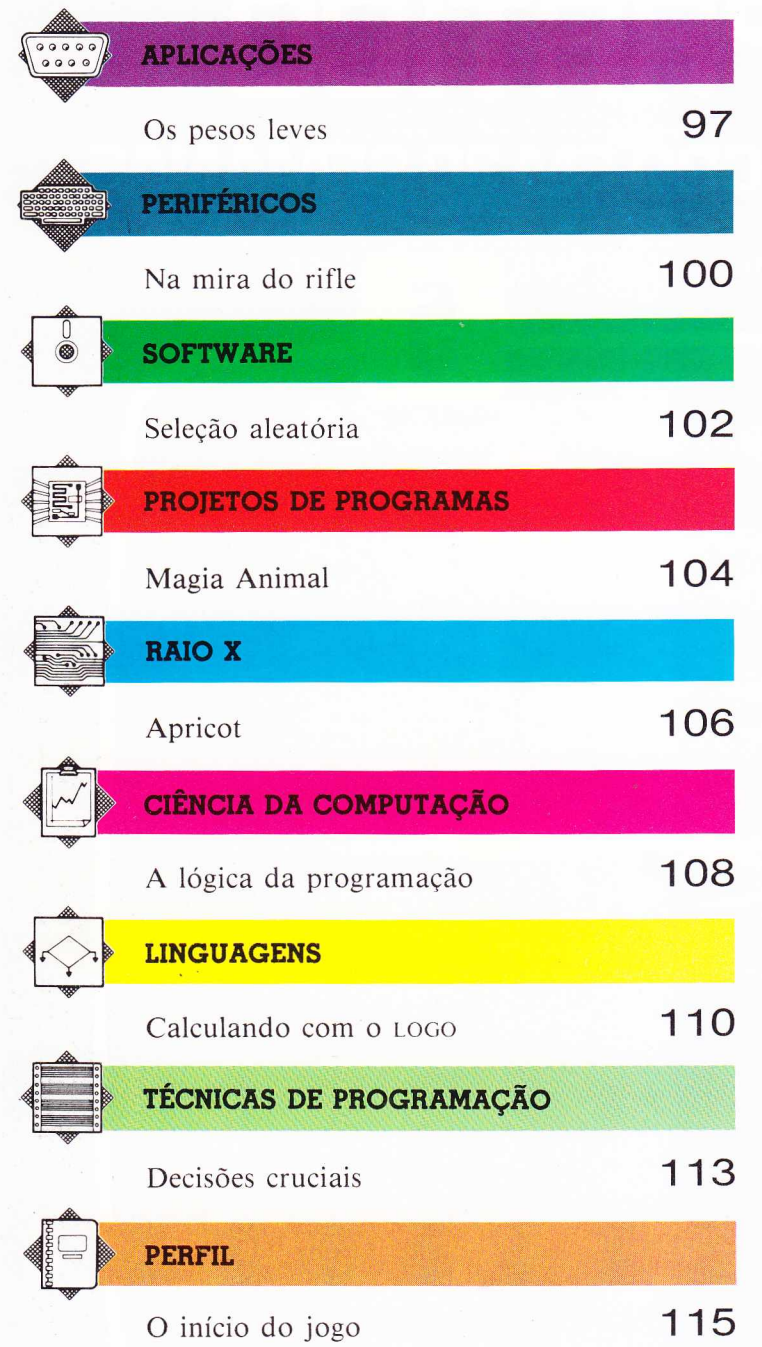

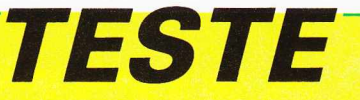

Depois de ler com atenção todo o fascículo, responda a estas perguntas. Veja a solução no próximo número, junto com um novo teste.

- 1) O que é um programa heurístico?
- 2) Quais foram os jogos lançados pela Atari que obtiveram maior sucesso?
- 3) Os computadores portáteis costumam incorporar um processador de texto. Onde ele fica armazenado?
- 4) Qual o tipo de arquivo que permite acesso direto a qualquer dado?
- 5) Qual o microcomputador cujo teclado dispõe de um pequeno LCD?

#### RESPOSTAS DO TESTE ANTERIOR

- 1) 0 Macintosh utiliza o mouse para movimentar o cursor.
- 2) Num loop do tipo WHILE o teste de saída vem antes das instruções: no tipo REPEAT, vem depois.
- 3) A impressora matricial conta com pequenas agulhas dispostas numa matriz, que se projetam de encontro ao papel para formar os caracteres.
- 4) 0 despistador converte informações escritas numa mensagem enviada süenciosamente pelas linhas telefônicas.
- 5) Os diagramas de Venn são representações gráficas de expressões da álgebra booleana.

#### **PLANO DA OBRA**

MICROCOMPUTADOR - CURSO PRÁTICO é uma coleção de trinta fascículos de periodicidade semanal. Os 29 primeiros terão, cada um, vinte páginas internas (miolo) e quatro capas, além de uma introdução de dezesseis páginas acompanhando o fascículo 1. O fascículo 30 terá doze páginas e quatro capas, e incluirá o índice geral da obra. Os miolos, encadernados, constituem dois volumes de um curso prático de microcomputação, com seções indicadas por tarjas de diferentes cores.

As duas primeiras capas são descartáveis; as 3.<sup>as</sup> e 4.<sup>as</sup> trazem programas de jogos. Encadernadas, formam um volume de cem páginas.

#### **COMO ENCADERNAR**

As capas duras, incluindo as guardas, estarão à venda simultaneamente com os fascículos **10 (Volume 1)** e 25 **(Volume 2** e **Jogos).**

**Volume 1** - Deve ser encadernado com os elementos dispostos nesta ordem: guardas; frontispício e introdução (publicados com o fascículo 1); miolos dos fascículos de 1 a 15; e guardas.

**Volume 2** - Guardas; frontispício (que virá com o fascículo 30); miolos dos fascículos de 16 a 30; e guardas.

**Jogos - Guardas;** frontispício e sumário (que constituem as 3.<sup>as</sup> e 4.<sup>as</sup> capas do fascículo 30); 3.<sup>as</sup> e 4.<sup>as</sup> capas dos fascículos de 1 a 29; e guardas.

**Nota:** Muitos dos equipamentos que aparecem na seção RAIO X não são normalmente comercializados no Brasil. Sua divulgação é feita a título de informação ao leitor.

Diretoria Executiva: Oscar Neves: Filipe Zander: Nilo Sérgio de Almeida: Danilo Esteves Costa: GRUPO EDUCACÃO E CULTURA - Planejamento e Comercialização - Diretor: Roberto Combochi; Gerente de rioGráfica Marketing: Jaime Rodrigues: Gerente de Produto: José Mauro Porto; Gerente do P.C.P.: Aylton Menezes: Gerente de Vendas: Rubens Barbosa; Coordenadores de Promoção: Paulo Cesar M. Seixas;<br>Edis Agua Paulo Edis Agua Paulo Marc Chefe de Estúdio: José Yuji Kurbayashi: Assistente de Arte: Miguel Luis Escámez Simón - Colaboradores - Editores-assistentes: Isa Mara Lando; Luiz Carlos Pizaro Marin; Claudio Marcondes; Texto: Carlos Eduardo Silvera Matio Alayon; Luiz Antônio Meloni (LOGO). As fotos não creditadas pertencem a obra original. Seguem-se os créditos das demais: Fernando Scavone. S. APSIF Copenhagen, 1984; S. Orbis Publishing Ltd., 1984; S. Editora Rio Gráfica L **sa.** Composição: **ERG Ltda. e AM Produções Gráficas Ltda.** Impressão: **JBIG.**

NUMEROS ATRASADOS - Você poderá comprar os exemplares que faltam em sua coleção, pelo preço do último fasciculo posto à venda, em sua banca de jornal preferida. Caso não consiga obte-los, taça sua solicitação por carta end **de Janeiro • Rua Itapiru. 1209. Rio Comprido; Sáo Paulo • Rua Frei Caneca. 1152. Consolação.**

Distribuidor exclusivo para todo o Brasil: Fernando Chinaglia - Rua Teodoro da Silva, 907. Rio de Janeiro. Distribuidor para Portugal: Electroliber Lda. - Rua Prof. Reinaldo dos Santos, 1488. Lisboa.

### OS PESOS LEVES

**Em 1981, Adam Osborne lançou o primeiro micro portátil. Quatro anos depois, o Osborne e os outros modelos nele inspirados parecem incômodos e pesados, diante de equipamentos menores que uma lista telefônica.**

O que é um microcomputador "portátil"? Não é tão simples responder: o alcance do qualificativo teve de ser revisto desde o aparecimento da última geração de computadores "de mão". Na verdade, os micros portáteis introduzidos no início dos anos 80 podem agora ser chamados, no máximo, de micros "transportáveis". Em 1985, os microcomputadores portáteis são os que possuem sua própria fonte de energia, tela e dispositivos para armazenamento de dados num conjunto menor que uma lista telefônica.

O Epson HX-20 foi o primeiro a oferecer esse grau de "portabilidade". Hoje, porém, seu pequeno visor de cristal líquido com capacidade de vinte caracteres por quatro linhas denuncia a idade do projeto. Os portáteis mais recentes, como o Tandy 100, o NEC PC 8201-A e o Olivetti M 10, têm preços similares, mas podem mostrar quatro vezes mais caracteres no visor.

Então, o que podem fazer esses computadores? Quais as suas vantagens e desvantagens cm relação aos microz convencionais de mesa?

O motivo mais óbvio para se adquirir um micro portátil é o acesso total à capacidade de processamento a qualquer hora e em qualquer lugar. Muita gente passa grande parte do tempo longe de seu computador; horas improdutivas são gastas em escritórios de clientes, quartos de hotel, aeroportos e trens. O computador portátil permite que todo esse tempo seja aproveitado.

A última geração de portáteis oferece recursos de computação suficientes para trabalhos científicos ou de engenharia, cálculos, gerenciamento financeiro e processamento de texto praticamente para todas as aplicações em que se usam computadores pessoais convencionais. Além disso, podem ser conectados a impressoras, modems e outros periféricos.

Os computadores portáteis trazem normalmente pelo menos três programas incorporados em chips de memória — um interpretador BA-SIC, um processador de texto e um software de telecomunicações. O Tandy 100 e o Olivetti possuem, além destes, programas de endereço e de agenda, que permitem encontrar endereços, números de telefone e compromissos diários.

O programa de telecomunicações é extremamente importante, pois permite que o portátil te-

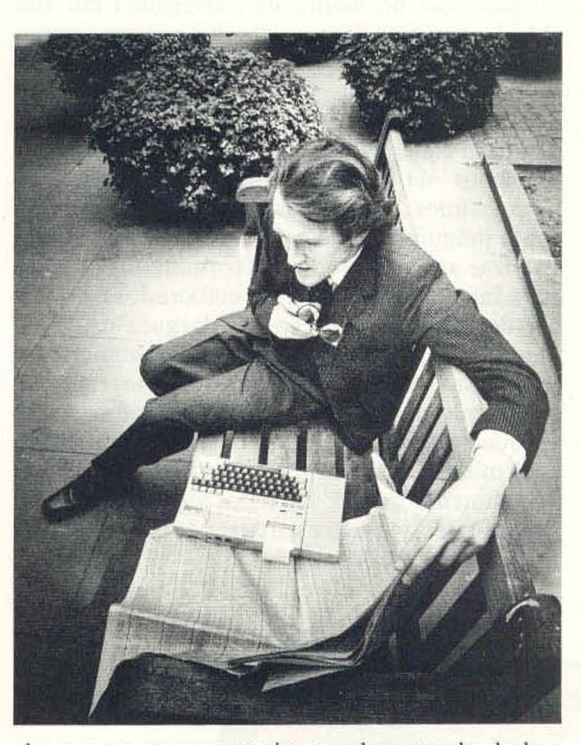

nha acesso a outros micros e bancos de dados remotos pela rede telefônica. Com esse recurso, o micro pode transformar-se num terminal de telex ou num transmissor-receptor de correio eletrônico: basta que se utilize um modem ou um acoplador acústico. Dessa maneira, um executivo em viagem pode manter-se em contato com o escritório central, ou um jornalista em trânsito pode escrever seus artigos no computador e transmiti-los imediatamente ao computador do jornal.

Os portáteis mais caros, como o Sharp PC-5000 e o Epson PX-8, utilizam os sistemas operacionais MS-DOS e CP/M, adotados por seus equivalentes de mesa. Estão, portanto, capacitados a rodar inúmeros programas administrativos e financeiros.

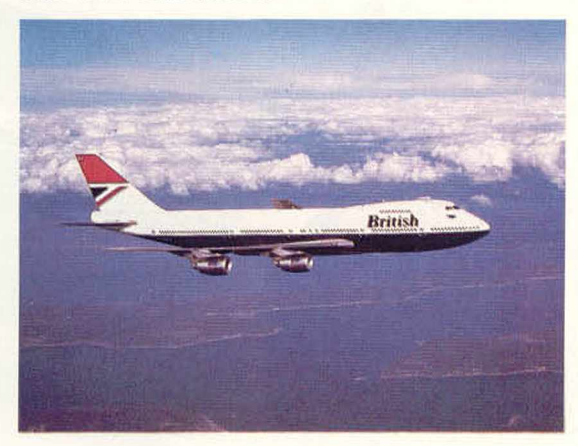

#### **Em viagem**

**0 uso de computadores durante as viagens vem se tornando um hábito cada vez mais comum entre profissionais. A nova geração de micros portáteis permite que os homens de negócios ganhem um tempo extra na conlecção de textos, enquanto, por exemplo, correm de táxi para o aeroporto. Já os vendedores podem calcular na hora um orçamento — operaçáo que normalmente exige vários dias para ser realizada.**

**Os executivos em trânsito podem, usando um modem e a rede telefônica, transmitir dados à sede de sua empresa ou, retornando ao escritório no fim do dia, enviar os dados diretamente a um computador de maior porte.**

O Epson PX-8 traz o processador de texto Wordstar já residente em seus chips de ROM. O Sharp utiliza cartuchos de memória de bolha, que garantem, cada um, 128 Kbytes de memória extra. Esses cartuchos lidam com os dados mais rapidamente que as unidades de disco.

Os programas aplicativos dos portáteis mais baratos são normalmente carregados em sua RAM a partir de fitas cassete, um processo muito mais lento do que o dos cartuchos de memória de bolha ou dos disquetes. O NEC PC 8201-A vem com uma fita cassete que contém aplicativos para cálculos, formatação de textos, gerenciamento de investimentos e avaliações de empréstimos. O programa de cálculos transforma a máquina numa calculadora capaz de memorizar até 99 entradas. O formatador prepara para impressão os materiais elaborados pelo editor de texto, especificando a largura das margens, dividindo o texto em páginas, numerando as páginas etc. Com o programa de investimentos, o micro pode analisar um conjunto de até cinqiienta deles, calculando ganhos e perdas.

O micro portátil tem ainda como características alimentação por baterias, visor próprio e o processador de texto e software de comunicações que traz na ROM.

Isso não acontece com o Apple IIc e o Apricot, geralmente anunciados como portáteis. Esses micros precisam ser ligados à rede elétrica, conectados a um monitor de vídeo e seus programas são carregados na RAM a partir de um disco. Apesar do tamanho e do peso reduzidos, estão mais próximos dos computadores de mesa do que dos verdadeiros portáteis, pertencendo à categoria "transportável".

Além de suas baterias principais, os micros portáteis possuem pequenas pilhas de cádmio e níquel, que constituem uma fonte de energia em caso de emergência. Isso é essencial, uma vez que todos os dados seriam perdidos no caso de acabarem ou falharem as baterias.

A maioria dos portáteis tem também uma interface para leitura do código de barras, permitindo sua utilização no controle de estoques. Ao passar-se a leitora sobre o código de barras impresso na embalagem dos produtos, ela decodifica as informações de preços e datas. Tais informações são processadas pelo computador, facilitando aos lojistas a manutenção de um arquivo atualizado das mercadorias.

Tanto o Tandy Modelo 100 como o NEC PC 8201-A e o Olivetti M 10, mostrados nestas páginas, dispõem de leitoras de código de barra, o que não chega a surpreender: produzidos pela mesma fábrica japonesa, os três apresentam muitas semelhanças. Existem, porém, diferenças significativas entre eles. O Olivetti é o único com tela inclinável. O NEC tem menos software incorporado, mas sua memória pode ser expandi-

#### **Epson HX-20**

**Embora dotado de um visor pequeno, o HX-20 tem a vantagem de trazer, incorporados, um gravador cassete e uma miniimpressora. Um processador de texto com recursos básicos também está incluído.**

**Casio FP-200 0 Casio é o mais baratb.de todos os computadores** portáteis. Todavia, não possui **processador dè texto, fornecendo; em ve**2 **disso, uma** planilha eletrônica rudimentar,

da até 64 Kbytes: o dobro da possibilidade de expansão de memória do Tandy e do Olivetti. Além disso, o NEC pode utilizar cartuchos sobressalentes com 32 Kbytes de memória, que retêm os dados mesmo quando removidos do computador.

Assim como as máquinas de escrever portáteis não tornaram obsoletas as pesadas máquinas de escritório, os micros portáteis não pretendem tomar o lugar dos microcomputadores de mesa. Para começar, seus pequenos visores de cristal líquido (LCD) os tornam pouco adequados a longas sessões de trabalho. O LCD é de leitura mais difícil e responde mais lentamente à digitação que os vídeos de raios catódicos.

Outra desvantagem dos computadores portáteis são os teclados planos, mais cansativos de usar. E os modelos de preço mais acessível não rodam os programas aplicativos comerciais populares.

Apesar de tudo isso, é inegável que os computadores "pesos leves" vieram para ficar. Com o uso generalizado dos micros, um número cada vez maior de pessoas está descobrindo que, enquanto um computador pode ajudar a administrar suas atividades com maior eficiência, os portáteis lhes permitem ter acesso a esse recurso estejam onde estiverem. Não vai demorar muito para que os micros portáteis se tornem tão populares quanto as calculadoras de bolso.

**Epson PX-8 Esta máquina poae rodar softwares comerciais com o sistema GP/M, inclusive o processador de texto Wordstar,** que vem junto com a máquina.

**Tandy TRS-80 100/NEC PC 8201-A/Olivett» M 10 Três versões diferentes do mesmo'míqo. Possuem em ' ■comum um. excelente** processador de texto **incorporado e rázóávet gama de interfaces. Támbém.na ilustração**, um modem a bateria **da Olivetti.**

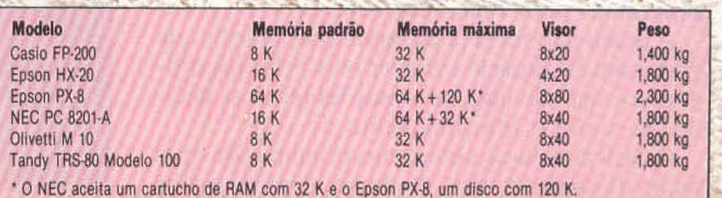

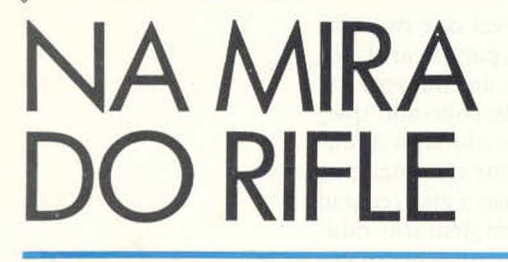

**Projetado para aumentar o realismo de jogos do tipo tiro ao alvo nos micros, o rifle óptico combina a aparência de uma arma com um sistema semelhante ao de uma câmara. Assim, o usuário pode dispensar o joystick.**

O principal componente do rifle óptico da Stack (SLR, Stack Light Rifle) é a pistola de alvo eletrônico conectada ao computador por um longo cabo condutor. No terminal do computador, dependendo da versão, há um conector para o encaixe adequado.

Na versão do rifle para o micro ZX da Spectrum, o conector contém dois chips e alguns componentes simples para ligar a parte eletrônica interna da arma ao computador.

A pistola é provida de uma elegante coronha de ombro que se prende em sua parte traseira, um cano de rifle e uma imitação de mira telescópica, complementos que aumentam muito a precisão do tiro.

A parte eletrônica da pistola consiste num detector de luz ou fotodiodo, um pequeno amplificador e um buffer. A luz que vem pelo cano do rifle é focalizada por uma lente plástica sobre o fotodiodo, e o dispositivo detecta mudanças na intensidade da imagem. Depois de passar pelo amplificador, o sinal (uma forma ondulatória analógica) transforma-se num pulso digital transmitido ao computador quando se pressiona o gatilho.

A posição da tela observada no momento é aquela para a qual o rifle está apontando. Assim que recebe o pulso do SLR, o computador compara a posição do rifle naquele instante com a posição do alvo na tela. Se forem correspondentes, o jogador marca o ponto.

gatilho

**INTERRUPTOR DO GATILHO**

#### Disparo óptico

Existem variações do rifle óptico para o ZX da Spectrum, o Vic-20 da Commodore, o Commodore 64 e compatíveis. Todas desempenham as mesmas funções. Quanto ao software, a Stack fornece apenas três jogos em cassete com o SLR. Várias empresas de desenvolvimento de software fazem jogos apropriados a esse tipo de dispositivo, mas poucas produziram ou converteram programas para funcionar com ele.

A Stack não fornece programas utilitários que permitam ao usuário escrever seus próprios programas, nem divulga informações técnicas detalhadas sobre o funcionamento do rifle.

O SLR baseia-se no mesmo princípio de operação da caneta óptica. Contudo, é muito maior

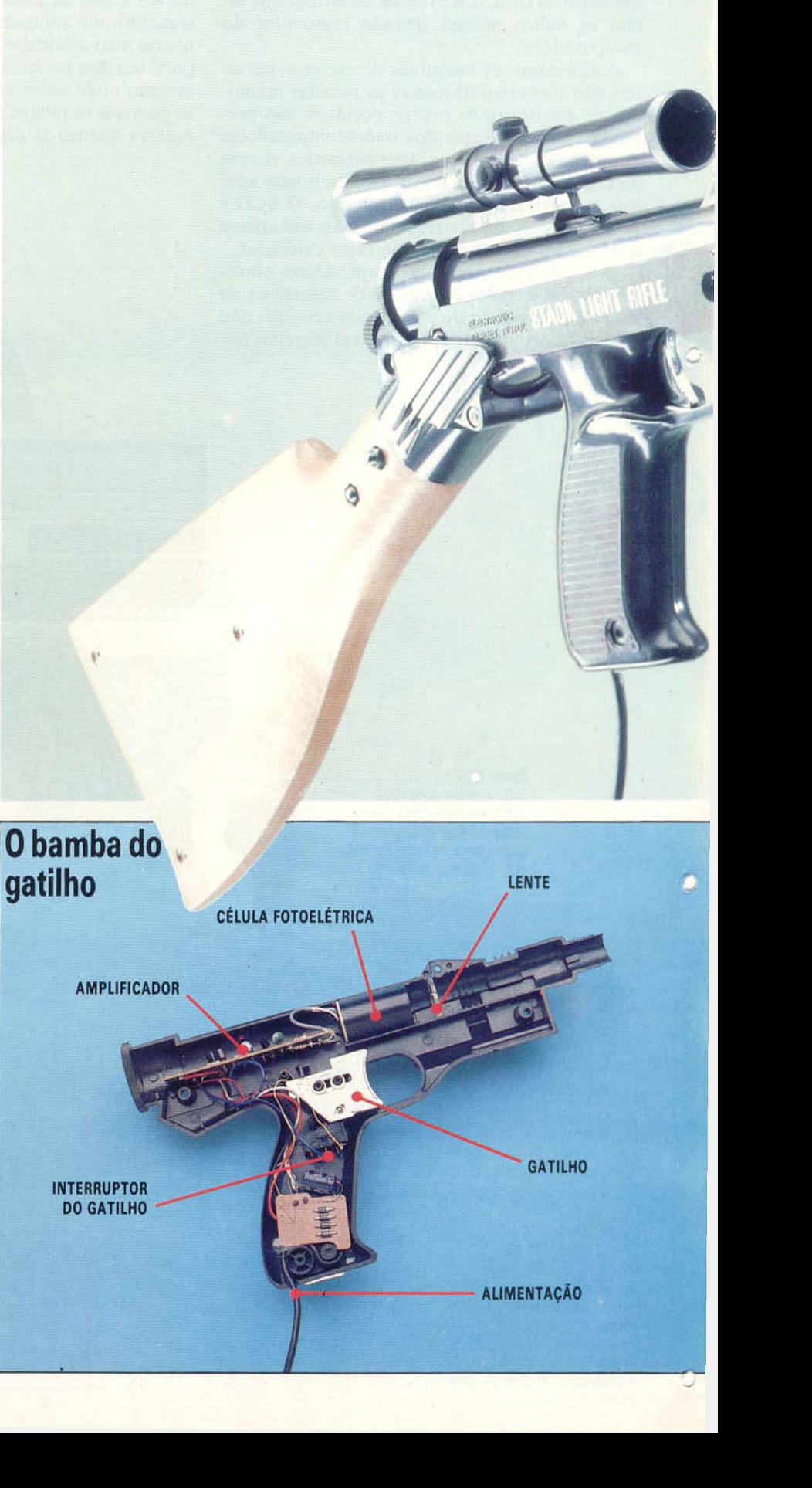

e seu projeto prevê que seja mantido a uns 3 m da televisão, e não que esteja em contato com a tela. Para ajudar na filtragem da luz do ambiente, o SLR é provido de um tubo escuro (o cano da arma) e uma lente. Estes se combinam para alcançar um alto grau de precisão e permitem ao usuário atirar estando confortavelmente sentado numa poltrona. Os jogos disponíveis no mercado são, na verdade, exemplos pobres do que seria possível fazer; o uso de gráficos e a lógica e a ação dos jogos não sobressaem.

#### Ação congelada

Um dos maiores problemas na programação dc canetas ópticas ou versões gigantes como o SLR é que os programas precisam ser muito eficientes. Em todos os cartuchos fornecidos pela Stack, os jogos param por um momento quando o gatilho é acionado. Isso porque, se a tela fosse varrida continuamente, como em geral ocorre com a caneta óptica, a velocidade do jo go diminuiría muito. Portanto, quando se aciona o gatilho, o software congela a ação para determinar se o alvo (na tela) está alinhado com a posição da arma. Uma vez que o software tenha determinado se o jogador acertou ou não o alvo, o jogo pode continuar.

Teoricamente, quando o gatilho é acionado, a quantidade de instruções necessárias para estabelecer a posição da tela em relação à posição detectada pela arma deveria ser muito pequena. Mas, observando-se o software em ação, percebe-se que nem sempre é esse o caso: às vezes a quantidade exigida é bem grande.

A provisão de recursos para a caneta óptica dentro do chip de vídeo tornaria a tarefa do software muito mais simples. O Commodore 64 oferece tal sistema, mas o ZX Spectrum não possui esses recursos, e a deficiência aparece quando se trata de calcular a posição do rifle, após o acionamento do gatilho.

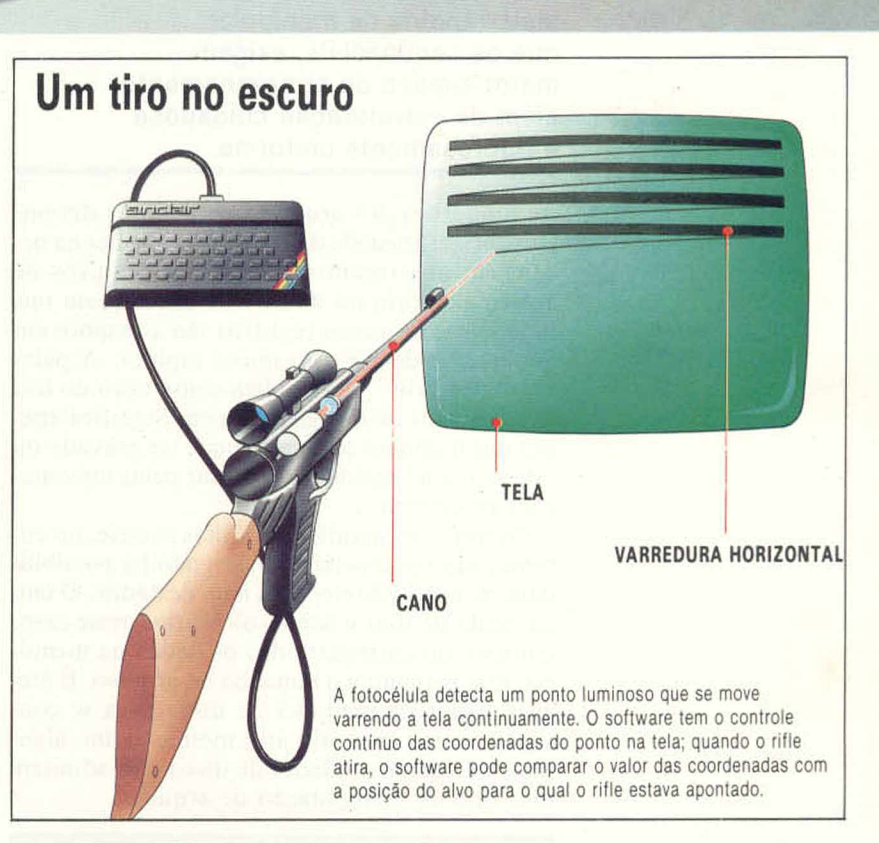

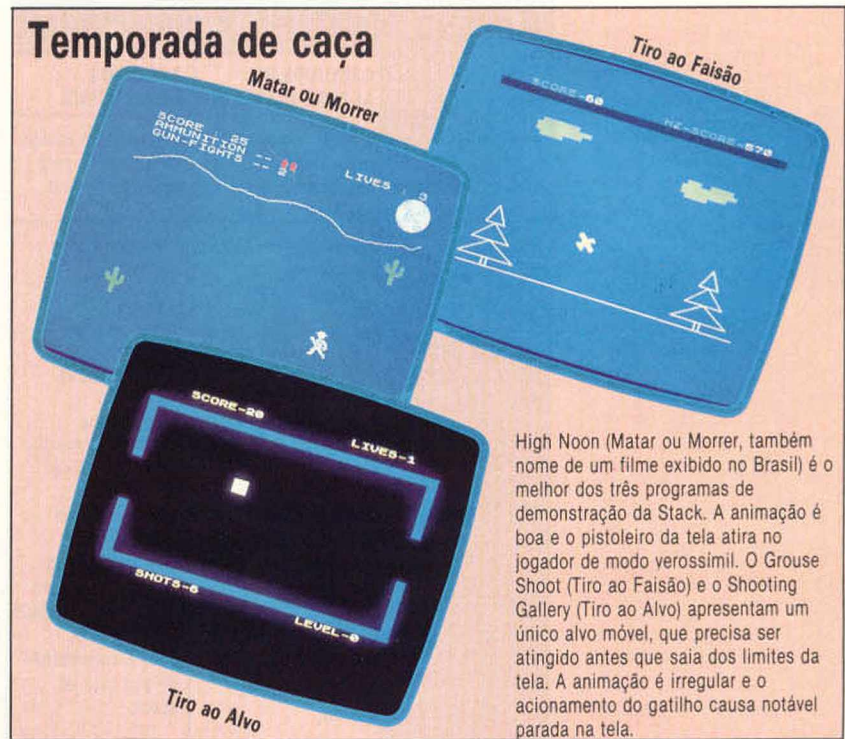

## SELEÇÃO ALEATÓRIA

**Os arquivos de acesso aleatório, mais rápidos de manipular que os seqüenciais, exigem maior espaço de armazenamento, além de estruturação cuidadosa e rigorosamente uniforme.**

As limitações dos arquivos seqüenciais devemse à obrigatoriedade de ler as informações na ordem em que foram gravadas. Os arquivos de acesso aleatório ou direto não apresentam tais limitações porque os registros são acessados em qualquer ordem e com muita rapidez. A palavra "aleatório" não implica construção ou uso dos arquivos de maneira caótica. Significa apenas que qualquer segmento pode ser gravado ou lido sem a necessidade de passar pelas informações precedentes.

Os arquivos mantidos em fitas cassete, no entanto, são seqüenciais. Assim, não há possibilidade de acesso direto a um item de dados. O único modo de usar o acesso aleatório, nesse caso, consiste em carregar todos os dados na memória, mas isso limita o tamanho do arquivo. É preciso dispor de unidades de disco para se conseguir acesso aleatório útil; mesmo assim, algumas marcas de unidades de disco não admitem esse tipo de manipulação de arquivo.

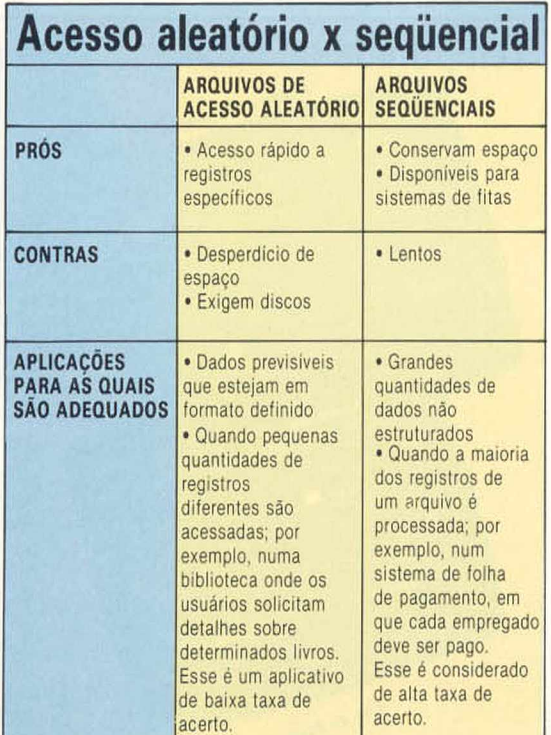

Os arquivos de acesso aleatório devem ser divididos em registros e campos. Para acessar o arquivo, especifica-se o registro requisitado, que, juntamente com os campos, será colocado num buffer na memória do computador. Ai, os campos podem ser apagados, corrigidos ou impressos. As estruturas mais complexas ficam a cargo do sistema operacional, que em curto tempo localiza o início de determinado registro no disco. Para facilitar a rápida localização, os registros têm o mesmo comprimento. Se cada um tiver 100 bytes de caracteres de comprimento e o programa receber instruções para gravar o número 83, o sistema operacional posicionará a cabeça do disco no início do byte de n. $\degree$  8.300 do arquivo. Ele possui um registro de quantos bytes estão em cada setor do disco, o que lhe permite calcular a posição do registro procurado. Esse método de leitura de arquivo pode parecer complexo e lento, mas é muito mais rápido que num arquivo seqüencial.

Ao padronizar os arquivos, é necessário escolher o tamanho que acomodará o mais longo dos registros. Os menores são preenchidos, em geral, com espaços (32 em código ASCII). Esse é o maior problema dos arquivos aleatórios, pois o preenchimento necessário para deixar o registro no tamanho escolhido acarreta um desperdício de valioso espaço de armazenamento. Por isso, reservam-se os arquivos aleatórios para pequenas quantidades de informação, quando o acesso precisa ser muito rápido, e deixam-se os arquivos seqüenciais para o armazenamento em massa.

Também os campos dentro de um registro devem ter dimensão padronizada, em especial nos sistemas que oferecem o recurso de acesso aleatório para campos e registros específicos. Mesmo nos sistemas sem tal recurso, esse procedimento constitui um modo mais organizado e eficiente de definição de arquivos. Quando se projeta um arquivo de acesso aleatório, o primeiro passo consiste em relacionar os diferentes campos e escolher tamanhos apropriados para eles. Por exemplo, o campo para o nome de uma pessoa compreende pelo menos vinte caracteres de comprimento, enquanto para armazenar sua idade bastam dois.

A economia é essencial ao se projetar um arquivo, pois sempre haverá intercâmbio entre o total de informações armazenadas e o número de registros diferentes. É frequente que os sistemas de codificação sejam projetados para reduzir o espaço tomado pelos dados. Por exemplo, os códigos 1, 2 e 3, para preto, vermelho e verde, ou códigos de dados, como 841011, para 11

de outubro de 1984. No entanto, os sistemas de codificação devem permanecer internos ao sistema, e os programas precisam reconverter os códigos para uma forma de fácil compreensão, quando um campo é introduzido ou apresentado na tela.

#### Comprimento dos arquivos

A maioria dos sistemas limita o comprimento disponível — pode variar de 128 bytes a até 2.048 bytes. Além disso, muitas vezes é mais eficiente escolher um tamanho múltiplo do setor — usamse, em geral, números como 64, 128, 256 ou 512.

Evita-se, assim, que os registros individuais se dividam, abrangendo mais de um setor — ou seja, reduz-se drasticamente o número de acessos ao disco.

A manipulação dos arquivos aleatórios costuma ser bem mais simples que a dos arquivos seqüenciais. Em ambos os sistemas, é necessário manter uma contagem atualizada do número de registros; e muitas vezes, nos arquivos de acesso aleatório, usa-se o primeiro registro (em geral, o de n.° 0) para armazenar essa e outras informações relevantes, como a data de criação do arquivo. A rígida estrutura do campo e do registro seria descartada para esse registro.

A leitura do registro é feita pelo número, segundo técnicas semelhantes às usadas para pesquisar dados de matrizes em BASIC. Muitas vezes, usa-se como chave para o arquivo um campo específico, como, por exemplo, o campo do nome. O computador lê o campo-chave e monta um índice que identifica onde estão armazenados os vários nomes.

Os arquivos aleatórios não indexados costumam ser acessados registro por registro, como os arquivos seqüenciais. Mas, se os registros estão ordenados pelo campo-chave, podem-se usar métodos rápidos de busca. Imagine que se pretenda encontrar "João" num arquivo ordenado pelo nome. Começa-se a procura no meio do arquivo e descobre-se, por exemplo, que o nome aí registrado é "Paulo", que vem depois de "João", na ordem alfabética. Assim, eliminase o restante do arquivo. O palpite seguinte será um registro no meio dessa primeira metade do arquivo. O nome poderá ser "Homero", exigindo novo avanço, e assim por diante. Tais técnicas tornam-se, às vezes, bastante sofisticadas. O desempenho de muitos programas aumenta quando se mantêm na RAM os registros mais usados. Como resultado, os registros são localizados e armazenados em arquivos grandes a alta velocidade.

Eliminar e inserir novos registros pode ser relativamente lento. O método mais simples de eliminar consiste em copiar o registro seguinte em seu espaço, sobrepondo as informações nele contidas. Cada registro subseqüente é copiado uma posição antes e, afinal, a contagem de registros fica com um a menos. De modo semelhante, insere-se novo registro em qualquer ponto movendo-se o último registro um número para

a frente e copiando um espaço à frente todos os registros entre ele e o número do novo registro. Isso cria um espaço em que o novo registro pode ser gravado.

Nenhuma dessas técnicas é rápida, embora todas sejam mais eficientes que operações semelhantes com arquivos seqüenciais. As inserções e eliminações de registros ficam mais rápidas se o arquivo tiver um índice separado. Marca-se no índice que o registro foi eliminado. Os dados permanecem inalterados. À medida que se acrescentam novos registros, eles podem ser encaixados em arquivos não utilizados ou eliminados e o índice é atualizado.

Há duas vantagens ainda a considerar no sistema de arquivo de acesso aleatório. Em primeiro lugar, embora seja mais rápido ler e gravar grupos de registros juntos, os arquivos podem sair da ordem. A maioria dos programas oferece um recurso de ordenação que organiza os registros em ordem lógica e apaga os registros eliminados. Em segundo lugar, o sistema de marcar registros eliminados oferece segurança, pois permite recuperar esses dados, se necessário. A segurança existirá até que os registros eliminados sejam sobrepostos ou descartados por um programa de ordenação.

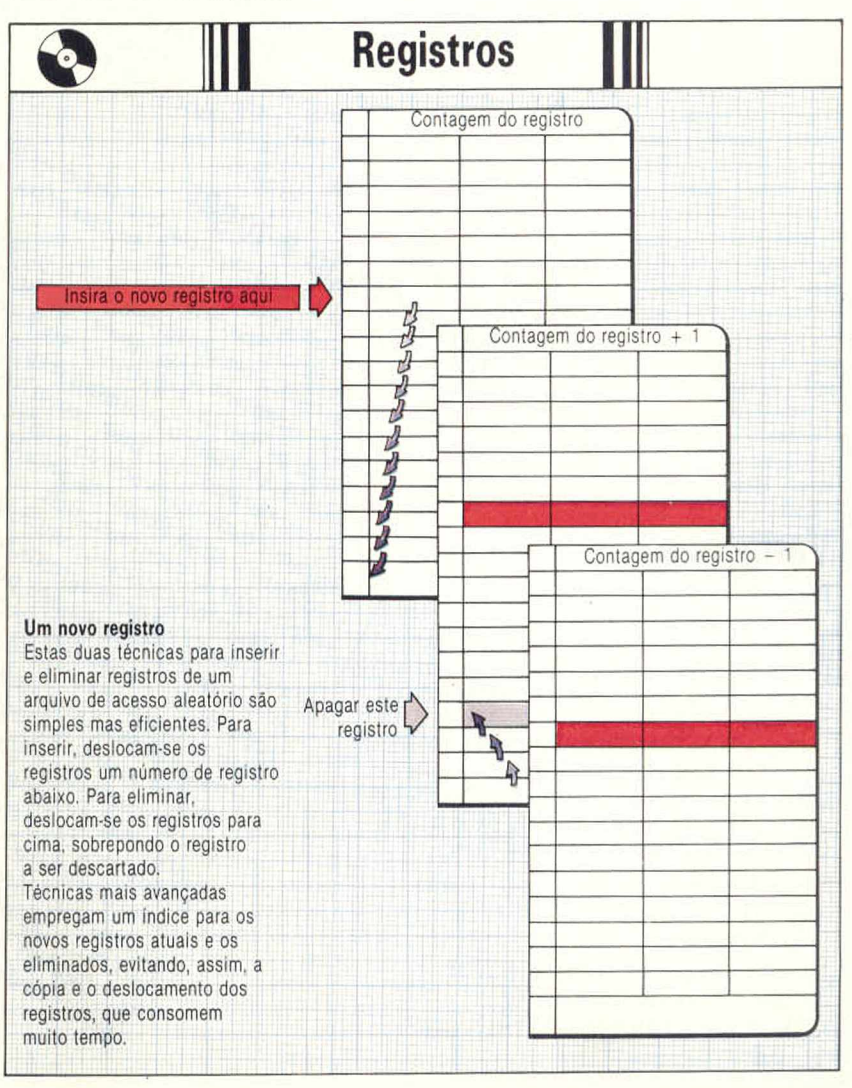

Neste programa, o computador suário

esta uglisando, y logo usa princ

descours o animal em que o usuario<br>descours o animal em que o usuario<br>está pensando, a rificial e da a

ua inteligencia artificial e da acidade de

maquina uma aparente capacidade de

Este é um jogo em que o computador tenta adi-

Este e um jogo em que o computador tenta adizador.<br>Este e um jogo em que o computador pelo jogaziona.<br>Este e um jogo em que o computador pelo jogazion

evina universa fazer isso.

vinhat o nome do animal escolhido pelo joga-<br>vinhat o nome do animal escolhido pelo joga-<br>vinhat o nome do animal escolhido pelo son vai dições<br>vinhat o nome do animal de você so podor vai dições<br>dor, erem pelos??, e o com

der «sim» ou «não» e o computador vai pon-<br>der «sim» ou «não» e o computador condições<br>der «sim» ou «não» e a abalizada. É surpreenden-<br>der «sim» ou «não» e adaptada. É surprendada-<br>de rador uma tentativa pessoas não famil

de tazer uma tentativa abalizada. E surpreenden-<br>de tazer uma tentativa abalizada. E surpreenden-<br>de tazer uma tentativa aecom a henvierica que o pro-

te, sobretudo para pessoas não familiarizadas

ama possa fazer isso.<br>ama possa fazer isso.<br>ama possa fazer isso.<br>pois a spectos tornam o complitador de se co-

Vertido: a capacidade do computador de se co-

connecimento a que o compar Aprendendo a jogar

Vertido: a capacidade do computador de se co-

municar em linguagem compreensivel (embora) as proprias respostas do usuário a suas pergun-<br>as proprias respostas do usuário a e o estoque de<br>as proprias respostas a sime nennurador pode recor-

tas sejam limitadas a sim e não) e o estoque de

sina a si lilesillo a lugulorat scu

Magia Anima e um programa heuristico nen-Magia Animal e um programa heuristico en-

completed by the complete declination of the animals contained and principal and principal and animals of the contained and a sample and contained and an animal set of the sample of the sample of the sample of the sample o Cuando usado pela primeira yez, o programa e<br>Cuando usado pela primeira yez, o programa e<br>Cuando usado pela primeira yez, o programa uma unica pergunta adivinhar a responsabilità de la personanza de la contempora de la contempora de la contempora de la contempora de la contempora de la contempora de la contempora de la contempora de la contempora de la uma unica pergunta. Conforme você responda.<br>Uma unica pergunta. Conforme a resposta.<br>Uma unica pergunta. Conforma rentativa errada.

palpite que o programa deu.

Sim ou não, ele tenta adivinhat a resposta. Quan-o<br>Sim ou não, ele tenta adivinhat a tentativa errada, o<br>Sim ou não, ele tenta adivinhat a tentativa do animal

Janco de dados do programa del 20 acrescentadas ao<br>Lipite que o programa del 20 acrescentadas ao<br>Sanco de dados do programa para construir uma banco de dados do programa para construir uma banco de dados do programa para construir uma strone de opções, que ele poderá usar no jogo, a ármados de la productiva de indica de manda de la productiva de manda de la productiva de manda de la productiva de la productiva de la productiva de la productiva de la pro

seguinte. Toda vez que você utiliza o jogo, a artista.<br>Seguinte. Toda vez que você utiliza o jogo, a pro-

Ima vai acertar a programa dos animais, a so-Vore aumenta de tamamno, ate que, atinais, o Y

bre animals nello competitivado as cegas um de inclusivado as cegas um de inclusivado as cegas um de inclusivado as cegas um de inclusivado as cegas um de inclusivado de inclusivado en equipo en equipo en equipo en equipo

bre animals, Está seguindo às cegas um guia constituido pelo conhecimento compinado de todos os jogadores que o usaram. As informações<br>dos os jogadores que o usaram. As informações<br>dos os jogadores que o usaram. As informações<br>dos os jogadores que o usaram. As informações

poderiam muito bem set a respetto de diferentes de tipos de cerveja, nomes de escritores, peças de escritores, peças de escritores, peças de escritores, peças de escritores, peças de escritores, peças de escritores, peças de programa

parentes do jogador, Uma versão do programa

Neste programa, o computador

**MAGIA ANIMAL** 

organizados.

dos animais e

respostas poderia ser usada em várias tarefas direspostas podería ser usada em várias tarefas diz<br>respostas podería ser usada em várias tarefas diz<br>respostas podería ser usados que fazem o program<br>ferentes, pão são mas a modo como vários Ferentes, Não são os dados que fazem o programo

Fanizados, estruir a árvore com um simples pro-

E fácil construir a árvore com um simples pro-

grama em linguagem BASIC. A maioria das estas

truturas desse tipo è mantida em matrizes; no<br>truturas desse tipo è mantida em matrizes; nones<br>truturas desse tipo è mantida em matrizes; nones<br>caso, usam-se cécsim<sup>1,</sup> e chao;

dos animais e "sim" e "não" para as ligações<br>dos animais e "sim" e "não" para as ligações<br>dos animais e "sim" e "não" para as ligações<br>chre formam o traieto até a responsiva

respondente en Silvada en 15. Essas liga-<br>entre as entradas especificas em 15. Essas liga-<br>entre as entradas especificas em 15. Essas liga-<br>entre as entradas especificas em 15. o programa sobre

respondente en 5 a regnosta a questão for sim. De

respondente em 5 () informa o programa sobre<br>respondente em 5 () informa o programa sobre<br>respondente em 5 () informa a questão ca igação na onde buscat, se a resposta à questão for sim. De<br>onde buscat, se a resposta à questão for sim. De<br>onde buscat, se a resposta à questão for sim. De<br>onde buscat, se a resposta a duo final da árvore. o rexmodo semelhante, o elemento N1) é a ligação partes.<br>Modo semelhante, o elemento N1) é a ligação partes.<br>Modo semelhante, o elemento N1) é a ligação partes.<br>Modo semelhante, o elemento N1) é a ligação partes.

ra a resposta negativa. No final da árvore, o texte to em 1511 não e uma pergunta mas o nome de<br>to em 1511 não e uma pergunta o 11 como A(1) são<br>to em 1511 não e uma pergunta precisa adivinhar

cos em cores, de som etc.

em due o logador de programa precis

um animal, Nesse caso, tanto 5(1) como N(1) são<br>um animal, Nesse caso, tanto 5(1) como N(1) são<br>um animal, Nesse caso, tanto 5(1) como Adivinhar

Trave o logador está pensando, rica e simples,

Mossa versão do programa, curta e simples,

aperfeiçoa-la, você pode melhorar a apresentari-<br>aperfeiçoa-la, você pode melhorar a apresentari-<br>aperfeiçoa-la, você pode melhorar a mo de gráfi-<br>cao para sua máquina perc

To () para as questões e os nomes<br>To () para as questões e os higações<br>segundo e cenão em To de Resas higações

#### Variações

Para a linha Sinclair

do o computador faz uma tentativa errada, o<br>do o computador faz uma de o nome do animal programa pede que voce de o nome do animal Esse programa foi escrito em BASIC para os compatíveis com Apple, podendo ser convertido para a maioria dos micros com adaptações mínimas.

Para a linha Sinclair, as instruções devem vir em linhas separadas, o que implica alterar os GOTOs e os GOSUBs. Todas as atribuições de valor devem ser precedidas pela palavra LET. Outras alterações que você deve fazer: Inclua estas duas linhas:

45 LET  $L = 40$ 55 T\$ (N,L)

Na linha 200, substitua END por STOP. Escreva a linha 230 deste modo:

230 IF  $Y(P) = 0$  AND  $N(P) = 0$  THEN GOTO 290

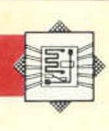

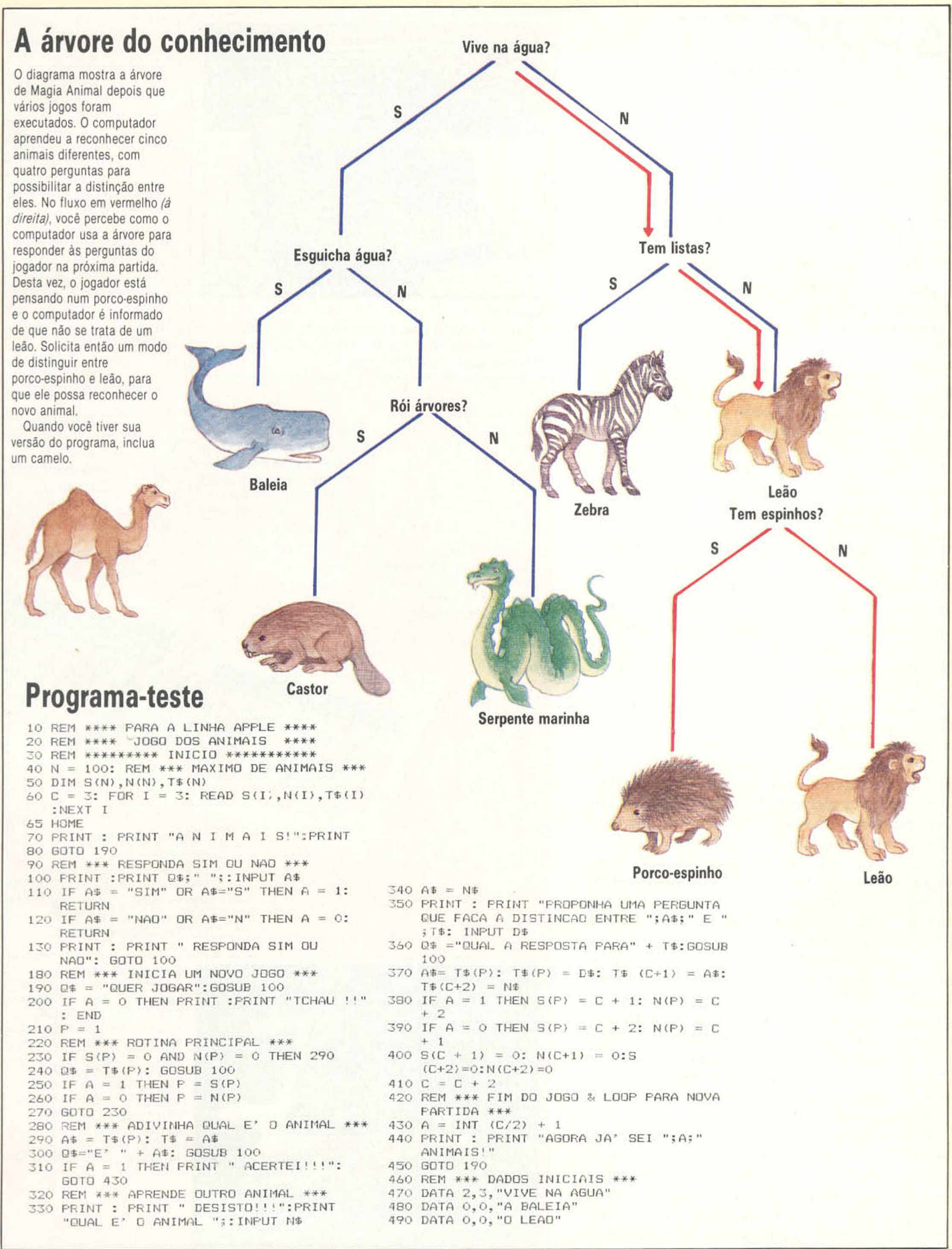

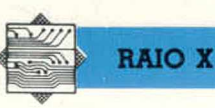

### APRICOT

**Compacto, mas não verdadeiramente portátil, o Apricot segue a tendência atual de apresentar o gabinete da CPU, o vídeo e o teclado separados. Para amadores, é uma máquina cara.**

Com inúmeras características projetadas para atrair o profissional, o microcomputador inglês Apricot destaca-se sobretudo pelo design do teclado e do monitor. Versátil e inovador, o teclado do Apricot conta com o recurso extra da Microtela — um visor de cristal líquido de 2 linhas e 40 colunas — e mais seis teclas programáveis pelo usuário.

Quando se liga a máquina, um programa-teste mostra a quantidade de memória disponível (256 Kbytes é o padrão, mas pode ser ampliado para 768 Kbytes) e solicita ao usuário que insira o disco mestre do MS-DOS. Para usuários não familiarizados com sistemas operacionais como o  $CP/M$  ou o MS-DOS, um menu interativo  $-$  o Manager ("gerenciador") — possibilita a fácil escolha de softwares aplicativos (incluindo o Supercalc, o Multiplan e o BASIC da Microsoft) ou utilitários (a exemplo do configurador do teclado ou do gerador de caracteres).

As funções atribuídas às teclas programáveis podem ser apresentadas no visor LCD. Assim, os menus de opções exibidos na tela principal são duplicados na Microtela. Tocar a tecla de função apropriada equivale a selecionar o item no menu de tela com o uso das teclas de movimentação de cursor e [Return]. O único inconveniente encontra-se nas teclas tipo membrana, sensíveis ao toque — menos eficientes do que as do tipo máquina de escrever.

Há também as oito teclas habituais de função, marcadas com os nomes de suas funções normais — HELP, PRINT, MENU, FINISH, entre outras. Como as demais teclas do Apricot, essas podem ser reconfiguradas por meio do programa Keyedit (Editor de Teclas) que acompanha a máquina.

O software que acompanha o Apricot consiste na planilha financeira Supercalc e num conjunto amplo de utilitários.

O fabricante fornece poucas informações sobre o hardware, embora os utilitários que o acompanham sejam suficientes para começar a trabalhar o computador. Não há detalhes sobre o mapeamento da memória nem sobre as chamadas do sistema, que poderíam ser necessários ao desenvolvimento de novos softwares.

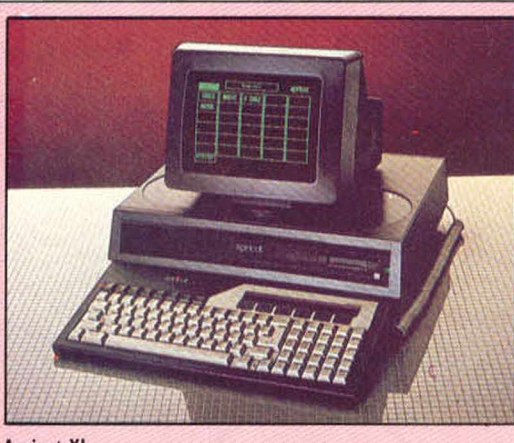

#### **Apricot XI**

**Em vista da reduzida capacidade de armazenamento dos microdiscos, a versão Apricot XI incorpora um disco rígido de 10 Mbytes e uma unidade de microdisco.**

#### **LCD**

*m*

**Um visor de cristal liquido, com 2 linhas, que pode ser usado para mensagens, como relógio, ou calculadora. 0 relógio permanece funcionando com o micro desligado.**

**Teclas de função interativas Proporcionam funções padrão do tipo HELP e REPEAT para programas aplicativos.**

**Microdiscos Sony Dois microdiscos de 315 K permitem o armazenamento compacto e apropriado.**

**Tela**

**Um monitor de föst alta resolução fornc imagem clara e berr**

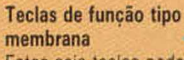

**Estas seis teclas podem ser programadas segundo as informações exibidas no visor de cristal liquido, para operar com programas específicos.**

**RAM com 256 K Esta ampla memó no equipamento.**

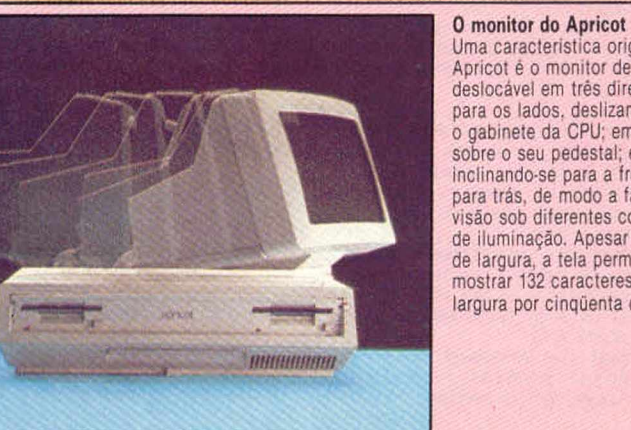

*\*

**Uma caracteristica original do Apricot é o monitor de video deslocável em três direções: para os lados, deslizando sobre o gabinete da CPU; em rotação sobre o seu pedestal; e inclinando-se para a frente e para trás. de modo a facilitar a visão sob diferentes condições de iluminação. Apesar das 9" de largura, a tela permite mostrar 132 caracteres de largura por cinqüenta de altura.**

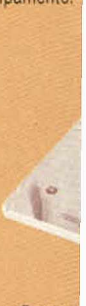

Process **Um seg é usado funções (input/o**

#### APRICOT

#### **MICROPROCESSADOR**

8086, com opção para processador aritmético 8087.

**MEMÓRIA**

256 K de RAM, expansivel para 768 K.

#### **SISTEMAS OPERACIONAIS**

MS-DOS, CP/M-86 e CP/M-86 Concorrente.

#### **VÍDEO**

Monitor monocromático, com resolução gráfica de 800 x 400 pixels. No modo texto, a tela apresenta 132 x 50 caracteres, ou 80 x 25. O monitor permite três tipos de movimento, para maior visibilidade.

#### **TECLADO**

Destacável, padrão IBM PC. com noventa teclas, mais seis do tipo membrana, programáveis para funções definidas pelo LCD.

#### **ARMAZENAMENTO DE DADOS**

O modelo padrão tem duas unidades para microdiscos Sony de 3 1/2", com 315 ou 720 K de capacidade cada um. Há outra versão do Apricot que possui um disco rígido de 10 Mbytes e uma só unidade para microdisco.

#### **INTERFACES**

Conectores para saida paralela, serial e mouse. Dois slots para placas opcionais ou modem.

#### **DOCUMENTAÇÃO**

Ampla e bem apresentada.

#### **Saída serial RS232 Conexão serial para impressoras, modems e outros periféricos.**

**paralela Conexão para saida paralela**

**ROM** A ROM do Apricot contém **programas de inicialização e de autoteste.**

#### **Slots para expansão**

**Dois slots para expansão admitem placas extras, tais como memória adicional e um modem.**

**Encaixe para o 8087**

**Há espaço para um co-processador aritmético 8087 destinado a cálculos numéricos em alta velocidade.**

**rdor de 1/0 indo microprocessador para manipular as de entrada e saida**

**ria é padrão**

#### **tput). CPU Microprocessador 8086 de 16 bits.**

apricot

**>ro verde de ce uma definida.**

107

## A LOGICA DA PROGRAMAÇÃO

**As operações lógicas E e OU são inestimáveis instrumentos de programação. A maioria dos conjuntos de instrução em linguagem** BASIC ou código de máquina **inclui E e OU entre seus comandos.**

Os dois operadores lógicos E (AND) e OU (OR) têm vários usos; o mais comum relaciona dois ou mais enunciados condicionais. Tente prever o resultado deste programa Basic:

#### **CENAS ANIMADAS**

**0 sprile é uma forma gráfica definida pelo usuário, que pode ser movida na leia à velocidade especificada pelo compuiador. A combinação de sprites permite compor**

10 FOR  $1 = 1$  TO 5 20 FOR  $J = 1$  TO 5  $30$  IF I = 3 AND J = 2 THEN PRINT I, J 40 NEXT J 50 NEXT l 60 END

0 programa rodará por meio do par de loops, mas im prim irá os valores de I e de J somente se  $1 = 3$  e  $J = 2$ . Ou seja, na tela aparecerá o seguinte resultado:

#### 2

A operação lógica OU pode ser usada de modo muito semelhante. Mudando a linha 30 para:

 $30$  IF  $1 = 3$  AND  $J = 2$  OR  $J = 4$  THEN PRINT I.J

será produzida a saída

O computador executa a operação E com prioridade em relação à operação OU: I e J serão impressos se  $1 = 3$  e  $J = 2$  ou se  $J = 4$ . A ordem de prioridade pode ser modificada pelo uso de parênteses. Verifique qual será o resultado do programa se a linha 30 for mudada para

#### 30 IF  $I = 3$  AND  $J = 2$  OR  $J = 4$ ) THEN PRINT I.J

Muitos micros usam registros especiais para controlar várias funções da máquina. Cada bit dentro de registros desse tipo pode controlar um aspecto diferente da operação. Por exemplo, no Commodore 64 há um registro de 8 bits que ativa e desativa os sprites. Cada bit no registro se relaciona com um dos oito sprites disponíveis. Se qualquer bit no registro for colocado em um

(1), o sprite que ele controla ficará visível na tela. Se o bit for colocado em zero (0), o sprite será desativado.

Com a utilização do BASIC torna-se fácil ativar qualquer combinação de sprites, calculando o número binário exigido de 8 bits e armazenando pelo comando POKE seu equivalente decimal no registro. Esse método, porém, não leva em conta o estado do registro anterior ao comando POKE e pode resultar na desativação de sprites anteriormente ativados. A solução para esse problema está no desenvolvimento de uma técnica que permita ao programador isolar os bits a serem mudados sem alterar qualquer um dos outros.

Para demonstrar essa técnica, suponha que os sprites 0, 1, 5 e 6 estejam ativados. O registro que ativa terá a forma

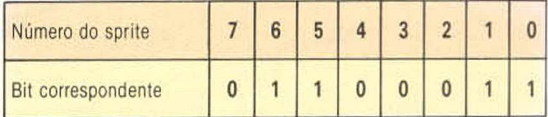

Agora ative o sprite 4, lendo o registro com o PEEK, operando com OR os conteúdos com 16 (00010000) e obtendo o resultado com o POKE.

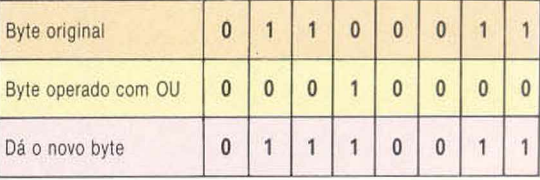

Com o comando BASIC POKE reg, PEEK (reg) OR 16, pode-se ativar o bil 4. Para desativá-lo, é preciso acessar o registro com PEEK e operar com AND seu conteúdo, usando o número 239.

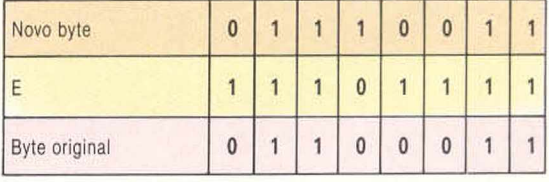

Observe que o número 239 é obtido subtraindose 16 de 255. Usando o comando Basic POKE reg, PEEK (reg) AND 239, restaura-se o registro em seu estado original.

Essas técnicas são amplamente usadas na programação em código de máquina, na qual a alteração do estado dos registros de controle pode formar parte importante do programa.

#### CIÊNCIA DA COMPUTAÇÃO

 $S.(A+B)$ 

#### Respostas do exercício anterior

 $(A)$ 

(re

 $\overline{Q}$ 

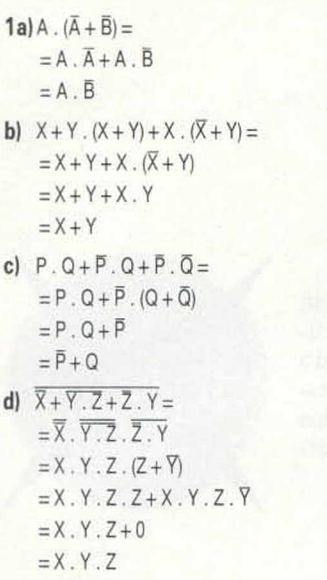

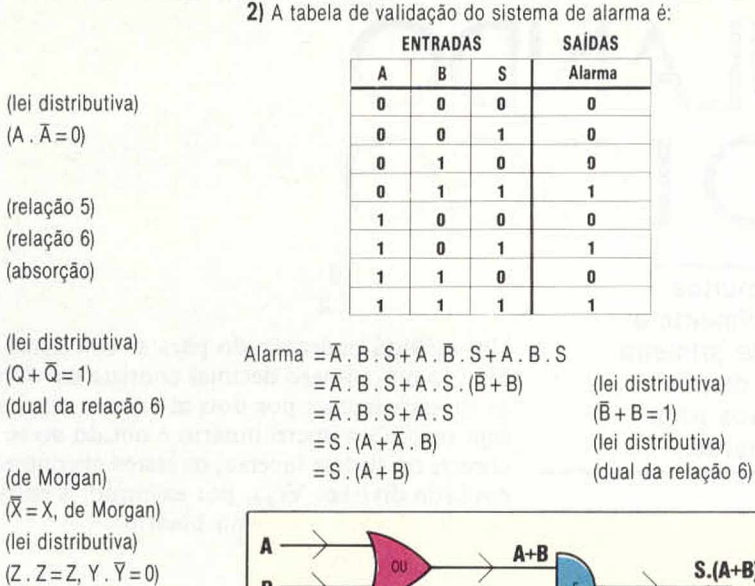

a tabela será:

1

3) Se os três interruptores forem X, Y e Z e a luz for P, a tabela verdade será:

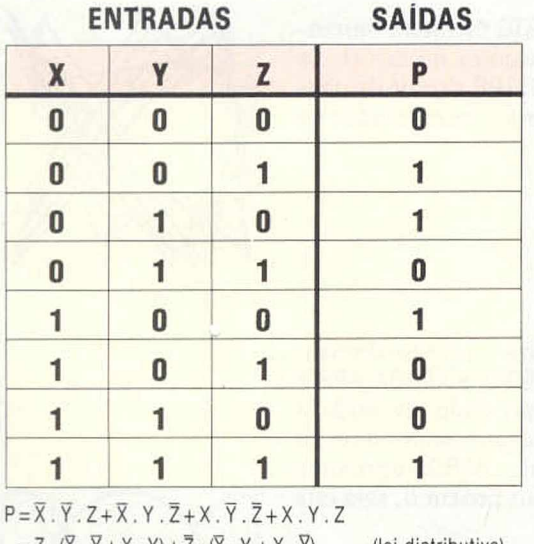

 $= Z.(X. Y + X. Y) + Z.(X. Y + X. Y)$  $= Z. (\overline{X}.Y+X.\overline{Y}) + \overline{Z}.(\overline{X}.Y+X.\overline{Y})$ 

(lei distributiva) (de Morgan)

 $\mathbf{s}$ 4) A pergunta "Você fala a verdade?" é pouco útil, pois tanto o mentiroso como o que fala a verdade darão a mesma resposta. A tabela de validação tem a mesma forma que a função X.Y+X.Y, que pode ser simplificada para Y. Isto é, a resposta depende de uma variável, não de duas, o que não permite diferenciar os mentirosos dos sinceros. Mas, se fizermos a pergunta "Porcos têm asas?",

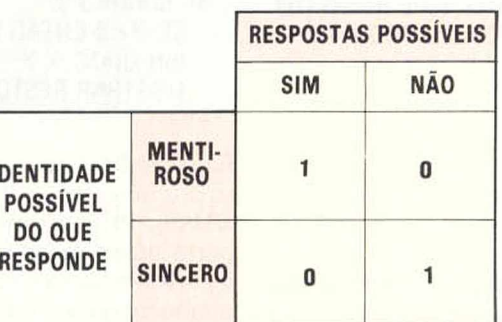

e essa é a tabela de validação para a função  $X \cdot \overline{Y} + \overline{X} \cdot Y$ , que é também uma tabela para OU-exclusivo. Essa pergunta permite identificar aquele que responde.

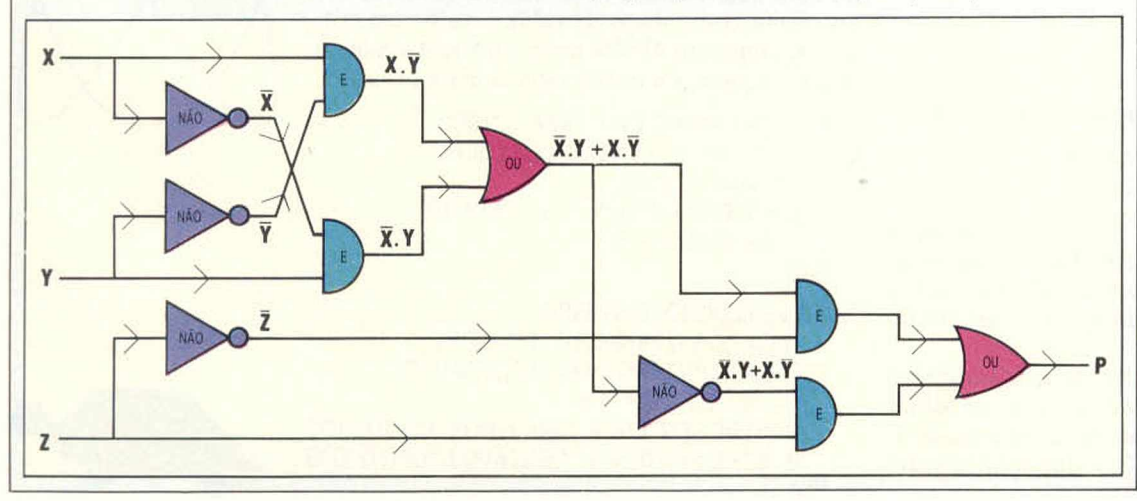

**LINGUAGENS** 

## <span id="page-15-0"></span>CALCULANDO COM O LOG

**Se você precisa realizar muitos cálculos numéricos, dificilmente a linguagem LOGO será sua primeira opção. Apesar disso, ela dispõe de surpreendentes recursos para o processamento de números.**

Quase todas as versões do LOGO possibilitam a realização de operações aritméticas seja com números reais (decimais), seja com números inteiros. Para isso são utilizados os operadores infixos:  $+$ ,  $-$ ,  $*$  e  $\prime$ . Esses operadores denominam-se "infixos" porque são escritos entre os números que relacionam — por exemplo, 3 + 4. Algumas versões do LOGO também operam com a notação por prefixos, segundo a qual o exemplo acima seria reescrito como SOMA 3 4. Essa notação por prefixos possui a vantagem de ser compatível com a forma na qual são escritos os outros comandos e operações do LOGO.

O MLOGO utiliza apenas a notação por infixos. Contudo, permite a programação de comandos com prefixos, caso esta seja necessária. Defina e teste as rotinas SOMA e PRODUTO:

```
AP SOMA :A :B 
  SAIDA :A + :B
FIM
AP PRODUTO :A :B .
  SAIDA :A * :B
FIM
```
A " precedência" das operações (a ordem na qual elas são realizadas) segue as regras usuais da matemática. Todas as operações indicadas entre parênteses são efetuadas em primeiro lugar, seguidas pelas multiplicações e divisões e, por fim, pelas adições e subtrações:

```
MOSTRE (3 + 4) * 5MOSTRE 3 + 4 * 5
```
Experimente agora a notação por prefixos:

MOSTRE PRODUTO 5 SOMA 3 4 MOSTRE SOMA 3 PRODUTO 4 5

Isso demonstra uma outra vantagem da notação por prefixos — não há necessidade de regras de precedência e a linha é considerada do mesmo modo que qualquer outra linha de comandos do LOGO.

A operação normal de divisão (/) produz um número real como resultado. Para se trabalhar com números inteiros, duas outras operações — QUOC(QUOCIENTE)e RESTO — são muitas vezes de grande utilidade.

#### QUOC 47 5 E 9 RESTO 47 5 E 2

Um método padronizado para se converter em binário um número decimal consiste em dividilo sucessivamente por dois até que o resultado seja zero. O número binário é obtido ao se escrever, em ordem inversa, os restos encontrados em cada divisão. Veja, por exemplo, a conversão de 12 para o sistema binário:

```
12/2 = 6; RESTO = 0
6/2 = 3; RESTO = 0
3/2 = 1; RESTO = 1
1/2 = 0; RESTO = 1
```
Assim, lendo-se os restos de baixo para cima, obtemos o número binário equivalente ao decimal 12, ou seja, 1.100.

Os comandos QUOCe RESTO facilitam bastante a implementação desta técnica no LOGO. Se colocarmos a instrução MOSTRE *depois* da chamada recursiva, os restos serão apresentados na ordem correta (inversa).

AP BINÁRIO :X  $SE: X = 0$  ENTAO PARE BIN QUOC :X 2 MOSTRAR RESTO :X 2 FIM

Existem duas operações para o arredondamento dos números — INT(INTEIRO) e APROX (APRO-XIMAR). INT apresenta como dado de saída a parte inteira de um número, ignorando todos os algarismos depois da vírgula. APROX aproxima o número para o inteiro mais próximo, seja este maior ou menor.

As rotinas apresentadas a seguir calculam os juros compostos sobre um investimento de acordo com determinada taxa. Em VER.LUCRO, INT apresenta como dado de saída o valor em cruzeiros, enquanto APROX serve para aproximar os centavos para o número inteiro mais próximo.

AP JURO : PRINCIPAL : TAXA : ANOS SE : ANOS = 0 ENTAO VER.LUCRO PRINCIPAL PARE JURO PRINCIPAL \* (1 + TAXA/100)  $TAXA$  : ANOS  $-1$ FIM

AP VER.LUCRO .DINHEIRO FACA "CRUZEIROS INT :DINHEIRO FACA "CENTAVOS APROX (:DINHEIRO -;CRUZEIROS) \* 100 MOSTRE SENTENÇA :CRUZEIROS "CRUZEIROS MOSTRE SENTENCA :CENTAVOS "CENTAVOS FIM

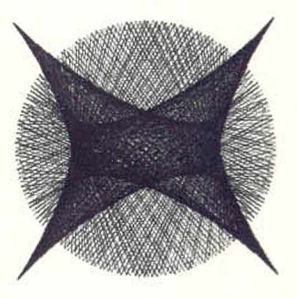

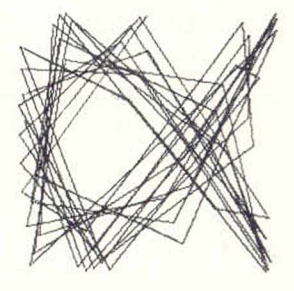

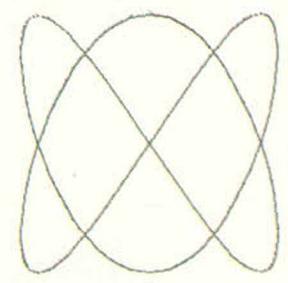

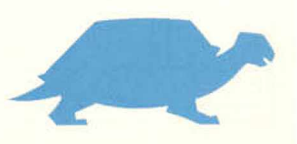

**CARLO**

**MÉTODO DE MONTE**

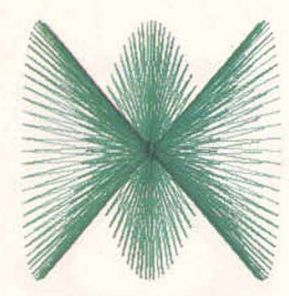

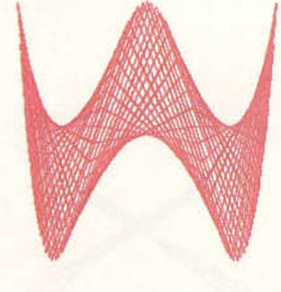

#### Testes lógicos

Já empregamos =  $, < e$   $>$  como testes lógicos em várias rotinas. As operações lógicas SETODOS, SEUM e NAO podem ainda ser combinadas de modo a constituir outros testes. SETODOS é verdadeiro apenas quando ambos os seus dados de entrada são verdadeiros. SEUM é verdadeiro quando um de seus dados de entrada for verdadeiro, enquanto NAO só é verdadeiro quando seu dado de entrada for falso. Desse modo obtemos:

#### SE SEUM : $X > 0$ : $X = 0$  ENTÃO MOSTRE "POSITIVO SE NAO :X<0 ENTÃO MOSTRE "POSITIVO SE SETODOS : X>0 : X<100 ENTAO MOSTRE [ENTRE 0 E 100]

A operação NUMERO? tem como resultado VERD (VERDADEIRO) se o dado introduzido for um número. Caso contrário, o resultado será FALSO. Esta operação foi implementada na rotina PRI-MO?, que apresenta como resultado VERD se o dado de entrada for um número primo, ou FAL-SO em caso contrário. Ela começa pela confirmação de que o dado introduzido é realmente um número, e de que este é maior do que dois. PRIMO.TESTE verifica a seguir se algum inteiro entre a raiz quadrada do número e o número dois pode dividi-lo sem deixar resto.

AP PRIMO? :NUM SE NAO NUMERO? : NUM ENTÃO MOSTRE [ISTO NAO E UM NUMERO] PARE SE :NUM<2 ENTÃO SAIDA "FALSO SAIDA PRIMO.TESTE :NUM INT RQD :NUM FIM

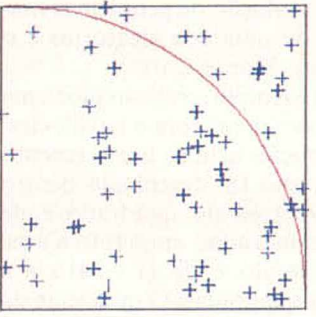

AP PRIMO.TESTE :NUM :FATO SE :FATO = 1 ENTÃO SAIDA "VERD  $SE$  (RESTO :NUM :FATO) = 0 ENTÃO SAIDA " FALSO SAIDA PRIMO.TESTE :NUM :FATO - 1 FIM

#### Números aleatórios

O resultado de SORTEIE n é um número inteiro aleatório entre 0 e n-1. A rotina BÊBADO faz com que a tartaruga atravesse a tela cambaleando. A cada passo que dá, ela faz um giro de ângulo aleatório. O dado de entrada A determina o maior ângulo possível de giro. Se você executar essa rotina, verá que a tartaruga se move em círculos imprecisos, girando para a direita ou para a esquerda conforme o valor atribuído a A.

AP BÊBADO :A FR 1  $DI$  (-: $A/2 + SORTEIE : A)$ BÊBADO :A FIM

#### Um passo fora da linha

**Segundo o teorema Passeio de Bêbado, após n passos em direções perfeitamente aleatórias, supera 0,5 a probabilidade de que a distância percorrida pelo bêbado desde o ponto inicial seja menor do que a raiz quadrada de n. Esta previsão estatística baseia-se num número muito alto de passos. Você pode verificá-la com o** logo:

**AP PASSEIOBEBADO :PASSONUM :PASS0 LT REPITA :PASS0NUM [Dl (SORTEIE-361) FR :PASSO] FIM**

DRUNKARD'S WALK

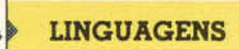

Uma técnica paraa resolução de problemas matemáticos por meio de números aleatórios é o chamado "método de Monte Carlo".

Em seguida, como exemplo, realizaremos uma aproximação ao número pi *(n)* com o auxílio desse método. Na ilustração acima, um segmento de um quarto de círculo foi desenhado dentro de um quadrado. A área do quadrado é de 100 x 100 unidades quadradas, enquanto a área de um quarto de círculo é de  $(1 \div 4) \times \pi \times$ x 100 x 100 unidades quadradas. O quociente da divisão da área do círculo pela do quadrado é igual a  $\pi$  ÷ 4. Agora, lance ao acaso um alfinete sobre o quadrado, repita isto 1.000 vezes e conte quantas vezes o alfinete cai dentro da área do quarto de círculo. Esse número será chamado de IN. O valor de IN/1.000 deve ser aproximadamente o mesmo que o resultado de: círculo  $\div$ quadrado — isto é,  $\pi \div 4$ . Assim, se você fizer essa experiência, multiplicar IN por 4 e dividir o resultado por 1.000, terá uma aproximação de **ti.** Isso é o que as rotinas seguintes!fazem:

AP MONTE.CARLO DESENHE SEMCOR FACA "IN 0 MC1 1000 100 100 MOSTRE SENTENÇA [VALOR  $DE \pi E$ ] 0.004 \* :IN FIM AP MC1 :NUM :XNUM :YNUM

 $SE$ :NUM = 0 ENTAO PARE SORTEIE.PONTO :XNUM YNUM SE DENTRO? ENTÃO FACA "IN :IN + 1 MC1 :NUM-1 :XNUM :YNUM FIM

A rotina MONTE.CARLO apenas estabelece as condições, chama MC1 e mostra os resultados. MC1 faz a maior parte do trabalho, chamando SOR-TEIE.PONTO para posicionar a tartaruga e aumentando o valor de IN se o ponto estiver dentro do círculo. Isso se repete até que a rotina tenha sido executada o número determinado de vezes.

```
AP SORTEIE.PONTO :XNUM :YNUM 
 DEFXY SORTEIE :XNUM SORTEIE :YNUM
FIM
AP DENTRO?
 SE (CORX * CORX + CORY) * CORY)<1000 
   ENTÃO SAIDA "VERD
 SAIDA "FALSO
FIM
```
SORTEIE.PONTO posiciona a tartaruga em um ponto aleatório dentro do quadrado. DENTRO? verifica se a tartaruga está dentro do círculo. Essa rotina leva algum tempo para ser rodada, mas no final será obtido um resultado aproximado para o número  $\pi$ .

As curvas de Lissajous formam uma família de curvas muito interessantes. Nelas, a coordenada x de cada ponto é determinada pela função seno, e a coordenada y pela função co-seno:

```
AP LJ :C0EF1 :C0EF2 :PASS0 
  DESENHE SEMCOR SEMT 
  POS :C0EF1 :C0EF2 0 COLORIDO 
  LJ1 : COEF1 : COEF2 0 : PASSO
FIM
```
- AP POS :C0EF1 :C0EF2 :ANG FACA "X100 \* SEN (:C0EF1 \* :ANG) FACA "Y100 \* COS (:C0EF2 \* :ANG) DEFXY :X :Y FIM
- AP LJ1 :C0EF1 :C0EF2 :ANG :PASS0 POS :C0EF1 :C0EF2 :ANG LJ1 :C0EF1 :C0EF2 (:ANG + :PASS0) :PASS0 FIM

Por tudo isso, você já deve ter se convencido do extraordinário potencial do LOGO para o tratamento de números. Por meio da construção de novos comandos a partir dos primitivos numéricos, podemos solucionar praticamente qualquer problema matemático com um mínimo de esforço. Outra vantagem apresentada pelo LOGO é que você pode visualizar o resultado, graças à tartaruga, além do resultado numérico normal que se obtém com o emprego das outras linguagens.

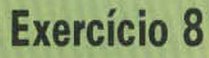

A) Escreva uma rotina para calcular a enésima potência de um número, de modo que POTENCIA 42 tenha como resultado 16.

B) Elabore um conjunto de rotinas para converter em hexadecimal um número decimal (empregue a mesma técnica usada no exemplo dos números binários, mas desta vez divida por 16).

C) Escreva uma rotina PAR? que tenha como resultado VERD se o número for par, e FALSO se for impar.

D) Use o método Monte Cario para determinar a área sob a curva  $y = x^2$  entre  $x = 0$  e  $x = 10$ .

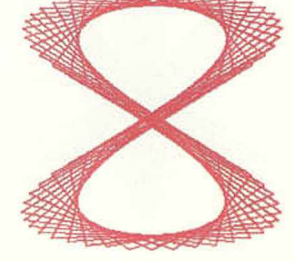

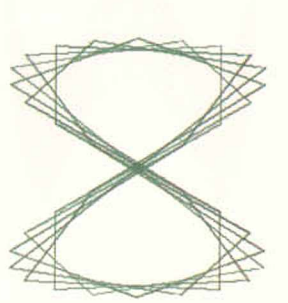

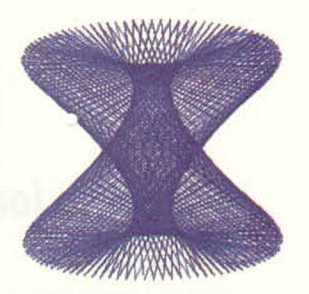

#### Registre

#### Linha Apple

Este programinha em BASIC também produz um surpreendente efeito gráfico na tela de seu micro: uma série de linhas começa a varrer a tela, partindo do canto inferior esquerdo, e em seguida outro feixe se irradia a partir do canto direito. Há sete cores de linhas que se sucedem aleatoriamente. Veja as linhas 30 e 40 do programa: alterando a linha 30 e colocando-a em diferentes lugares do programa, você obterá belos padrões coloridos.

```
5 REM **** FEIXE DE LINHAS ***
10 HGR : HGOLOR = 3 : HOME
2 0 FOR N - O TO 159
30 W = INT (RND (1) * 7)40 HCOLOR = W
50 HPLOT 0, N TO 159, N<br>60 HPLOT 0, N TO 159, 1
     HPLOT 0,N TO 159,159
70 HPLOT N, 0 TO N, 159
     HPLOT N, 0 TO N, 159
90 NEXT N
100 FOR I = 1 TO 3000 : NEXT I
```
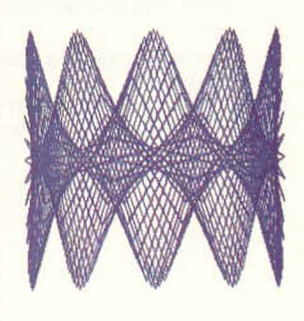

## <span id="page-18-0"></span>DECISÕES CRUCIAIS

**Na utilização de fluxogramas para o desenvolvimento de programas, as decisões compostas podem dividir-se em componentes simples. Nos casos mais complexos, usam-se as tabelas de decisão.**

Os programadores precisam usar às vezes decisões compostas em seus programas, como:

#### SE IDADE > 12 E IDADE < 20 ENTÃO FAIXA = "ADOLESCENTE"

Os algoritmos com instruções como essa serão mais fáceis de entender se a decisão composta for subdividida nas decisões que a compõem.

Apresentamos o exemplo em Basic sob a forma de um diagrama, para mostrar como a versão composta é menos satisfatória que a subdividida. O diagrama abaixo, com três decisões conjuntas, torna o fluxo da lógica por meio dos blocos de decisão muito mais inteligível que seu correlato composto. Ele também evidencia a semelhança com as regras da lógica booleana, que possibilita a construção de circuitos complexos a partir de uma combinação de portas lógicas simples.

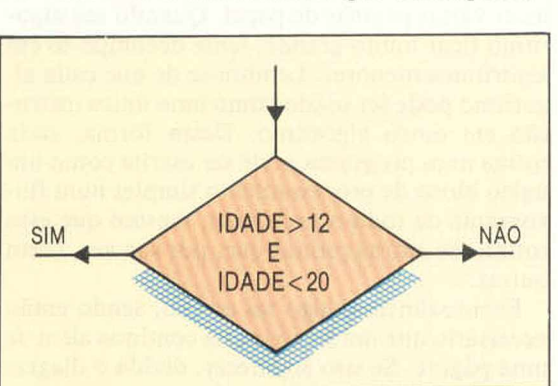

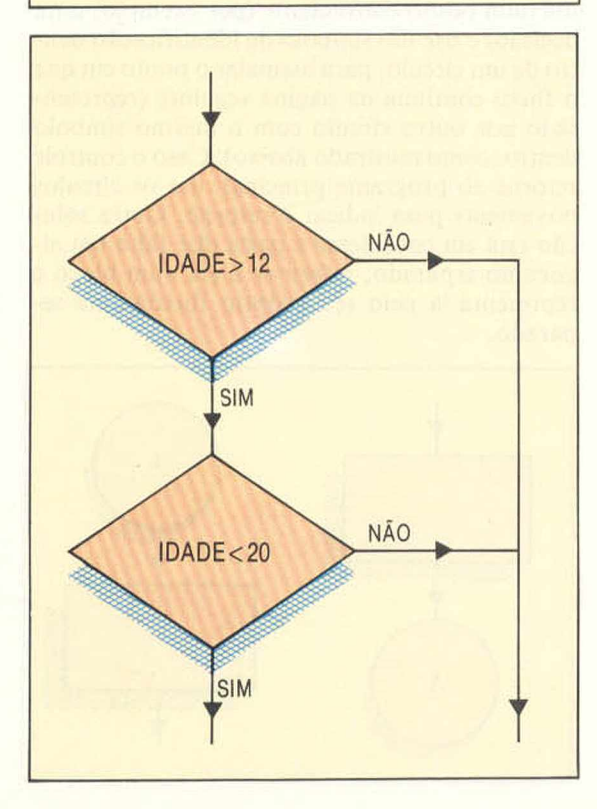

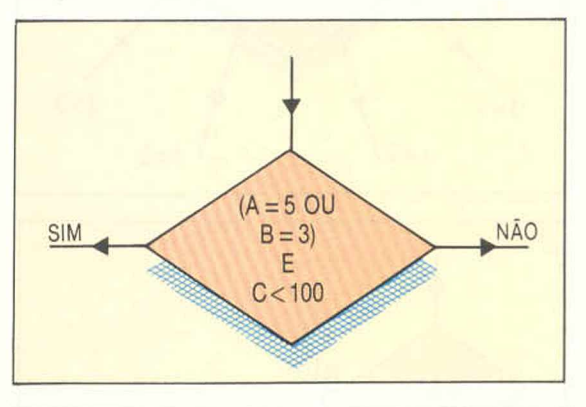

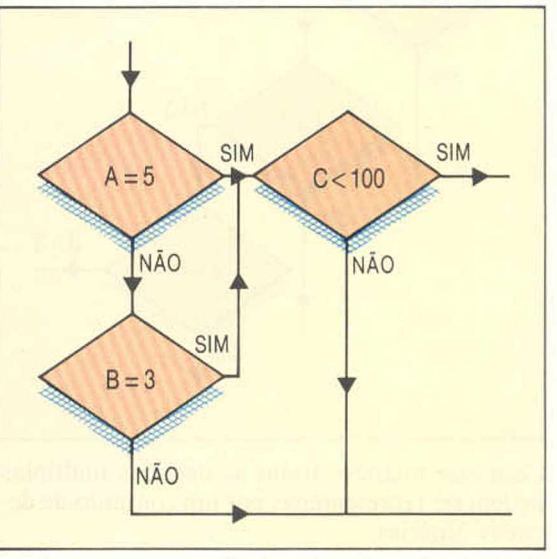

Nos exemplos apresentados, todas as decisões são binárias, mas é bastante comum um algoritmo envolver decisões com mais de dois resultados possíveis. Se o programa aceitar uma entrada pelo teclado que signifique uma escolha num menu, será necessário desviar para uma sub-rotina. A maioria das linguagens de programação fornece estruturas de desvio como ON-GOTO e 0N-GOSUB, em BASIC, e CASE-OF, em pascal. As regras para as decisões binárias também se aplicam às decisões múltiplas: pode-se escolher somente uma rota a partir de uma decisão, e todas

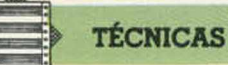

#### TÉCNICAS DE PROGRAMAÇÃO

as saídas devem ser bem definidas, com as rotas possíveis sendo mutuamente exclusivas e abrangendo todas as possibilidades. É possível representar uma decisão múltipla, como no exemplo mostrado, com um conjunto de rotas de saída provindo da mesma decisão. No entanto, isso não é muito comum e, mais freqüentemente, a decisão terá de se decompor em várias decisões binárias, como no exemplo.

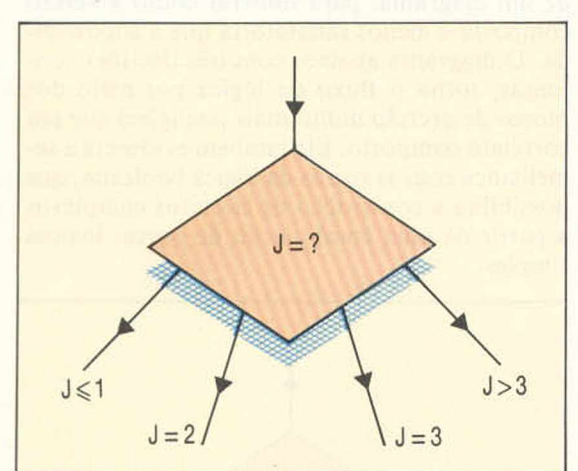

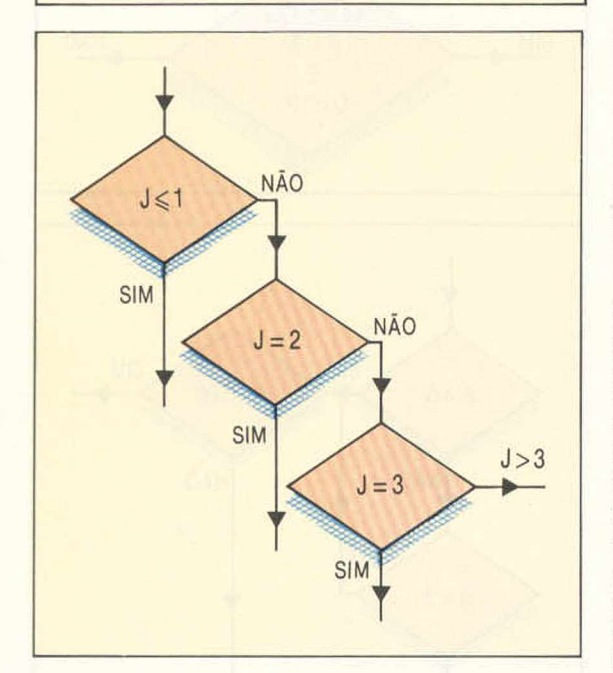

Com esse método, todas as decisões múltiplas podem ser representadas por um conjunto de decisões binárias.

#### A tabela de decisão

Como alternativa aos fluxogramas, especialmente quando são possíveis muitas decisões múltiplas, recomenda-se usar tabelas de decisão. Esse tipo de tabela apresenta quatro partes principais: as condições para as regras; as ações a ser realizadas; um quadriculado, que mostra como as condições se encaixam nas regras; e mais um quadriculado, com as ações apropriadas para cada regra. No diagrama "condições/regras", os valores das variáveis aparecem nas células; já no diagrama "ações/regras", abaixo do primeiro,

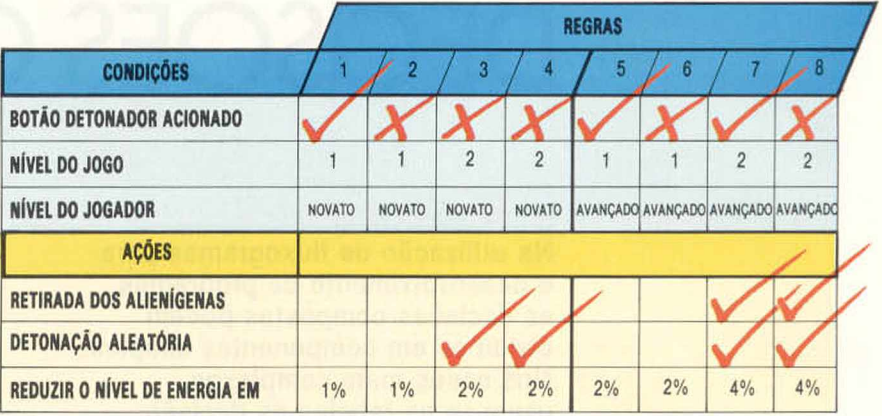

uma marca indica que ação deve ser executada, e um valor age como seu parâmetro de entrada. A regra 4, por exemplo, é a seguinte: " Se o botão de disparo for pressionado, o nível do jogo for 2 e o jogador for novato, acione os detonadores aleatoriamente e reduza o nível de energia em 2%".

Sempre que possível, limite os fluxogramas a uma página. Pode ser irritante e demorado folhear várias páginas de papel. Quando seu algoritmo ficar muito grande, tente decompô-lo em algoritmos menores. Lembre-se de que cada algoritmo pode ser usado como uma única instrução em outro algoritmo. Dessa forma, cada rotina num programa pode ser escrita como um único bloco de processamento simples num fluxograma de todo o programa, mesmo que essa rotina use outras rotinas que, por sua vez, usem outras.

Eventualmente, algo sai errado, sendo então necessário que um fluxograma continue além de uma página. Se isso acontecer, divida o diagrama num ponto conveniente (por exemplo, uma decisão) e use um símbolo de identificação dentro de um círculo, para assinalar o ponto em que o fluxo continua na página seguinte (representado por outro círculo com o mesmo símbolo dentro, como mostrado abaixo). Caso o controle retorne ao programa principal, use os círculos novamente para indicar o retorno. Outra solução está em considerar a parte que falta um algoritmo separado, referir-se a ela num bloco e representá-la pelo seu próprio fluxograma separado.

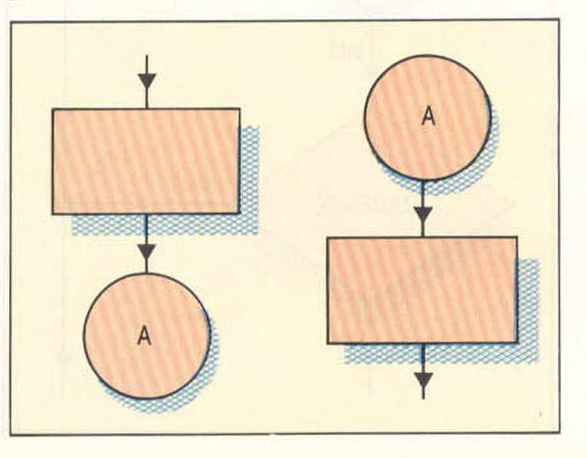

## <span id="page-20-0"></span>O INÍCIO DO JOGO

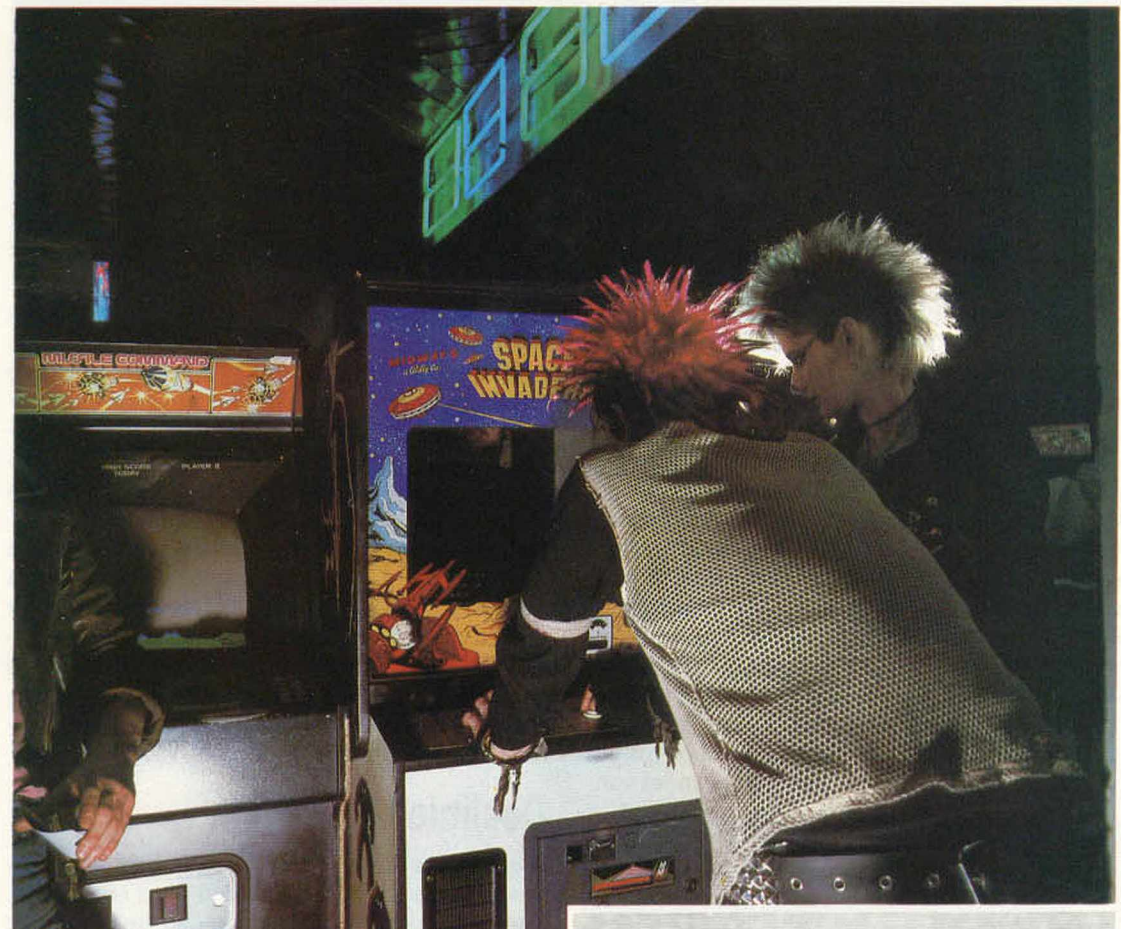

**Quando conectou um microprocessador a seu aparelho de televisão e inventou o jogo Pong (que, como o nome sugere, se assemelhava ao pingue-pongue), Bushnell deu início à história da Atari.**

O método de Nolan Bushnell para colocar sob o controle do usuário as imagens que aparecem na tela mudou o conceito popular de lazer e conquistou milhões de jovens.

Ele e dois parceiros (Ted Dabney e Larry Bryan) investiram algum dinheiro e lançaram o jogo eletrônico Pong em Sunnyvale, Califórnia, em 1972. Logo perceberam que tinham em mãos um sucesso e uma fonte de lucros.

O domínio da Atari sobre o mercado de videogames começou com uma decisão oportuna tomada por essa empresa logo depois: comprar os direitos da invenção de Bushnell.

A A tari manteve a dianteira por quase toda a década de 70, até o gosto do público se trans-

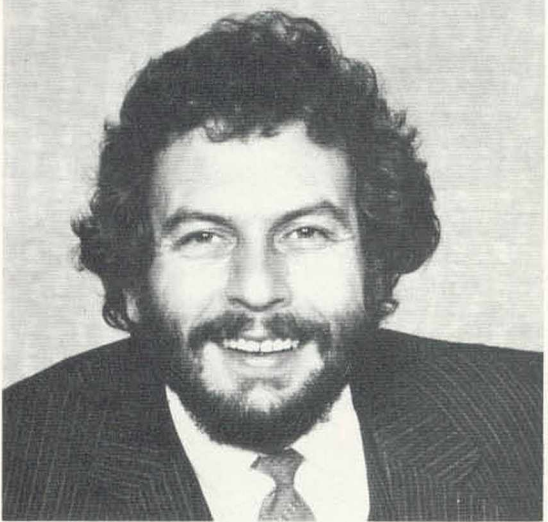

ferir dos jogos do tipo fliperama para os micros. O mercado de jogos é como o de discos: devemse descobrir as estrelas em potencial e promovêlas. Talvez por isso a Atari tenha sido comprada pela Warner Communications International, ligada a filmes e discos.

#### **Space Invaders**

**0 mais conhecido dos jogos eletrônicos é um dos descendentes do Pong, criado por Nolan Bushnell.**

**PERFIL**

#### **Console para jogos**

. . □

> **0 Sistema de Video Computador (VCS, Video Computer System) da Atari é fornecido com dois joysticks, adaptador de cabos e um cartucho. Destinado exclusivamente a jogos, o VCS não pode ser usado como computador para aplicações gerais. Todos os jogos vém em cartuchos.**

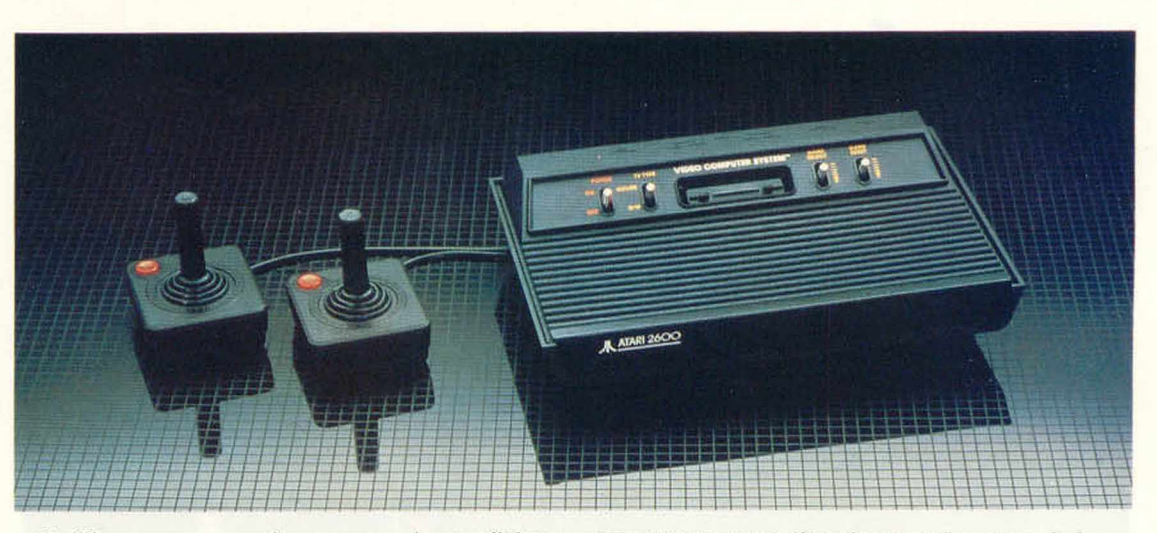

Os fliperarnas operados por moedas ou fichas proporcionaram lucros enormes até os últimos anos da década de 70. Mas logo o negócio entrou em declínio e, em meados da década seguinte, causou prejuízos consideráveis.

Space Invaders, da Taito, habilmente comercializado pela Atari, é o mais conhecido de todos os jogos para computador. Tornou-se um fenômeno social e originou uma enxurrada de outros cartuchos com temas galácticos. A empresa esteve no centro da febre dos jogos eletrônicos, com vários de seus produtos nas listas dos preferidos: Asteroids, Battlezone, Centipede, Missile Comand e The Tempest, por exemplo.

A obsessão pelos fliperarnas foi meteórica. Os freqüentadores logo se voltaram para os microcomputadores, que ofereciam duas grandes van-

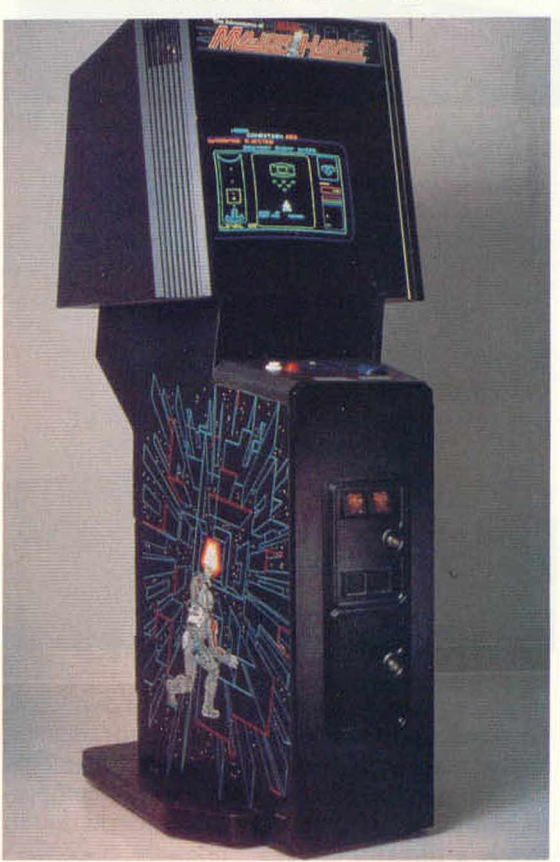

tagens: o mesmo divertimento das casas de jogos eletrônicos, sem dispêndio de dinheiro. Além disso, o usuário passava a possuir uma máquina de computação bastante flexível.

Inicialmente, a Atari respondeu a essa mudança na preferência dos consumidores convertendo seus melhores softwares para fliperama em jogos destinados a micros. Conectava-se um cartucho ao micro, expandindo ou substituindo a ROM do próprio computador. Assim, não era necessário carregar o jogo na memória a partir de um cassete ou disquete. A tecnologia necessária, porém, tornava os cartuchos muito caros e não reprogramáveis. Em consequência, a empresa se via freqüentemente com pilhas de encalhes dos jogos impopulares.

#### Declínio da fortuna

A estratégia de mercado utilizada pela Atari para superar o problema não d^u bons resultados. Baseando as projeções de venda num jogo que alcançara enorme sucesso — o PacMan — , ela pagou um alto preço por esse otimismo exagerado: catorze caminhões despejaram os cartuchos não vendáveis num grande buraco no deserto de Nevada.

A Atari também falhou por não investir numa característica operacional fundamental dos computadores: as instruções de um programa não precisam converter-se em entidade física para serem distribuídas. Sua transmissão pode ser feita por telefone, cabo, rádio ou televisão. Novos produtos e técnicas que permitem essas formas de transmissão tornam-se cada vez mais disponíveis no mercado internacional.

Os problemas da Atari foram causados, em parte, pelo desentendimento entre a divisão de videogames, que estava em declínio, e a crescente divisão de microcomputadores. Agora, as duas se integraram.

Os microcomputadores da empresa têm como característica três chips especiais (Pokey, Antic e GTIA), que controlam, respectivamente, as portas de entrada e saída, os gráficos e a cor. Todos utilizam o processador 6502 e há grande variedade de programas à disposição.

#### **0 grande declínio**

**Durante a maior parte da década de 70, a Atari prosperou com os lucros gerados por máquinas de fliperama como a Major Havoc. O advento do microcomputador, contudo, exigiu uma nova estratégia de mercado.**

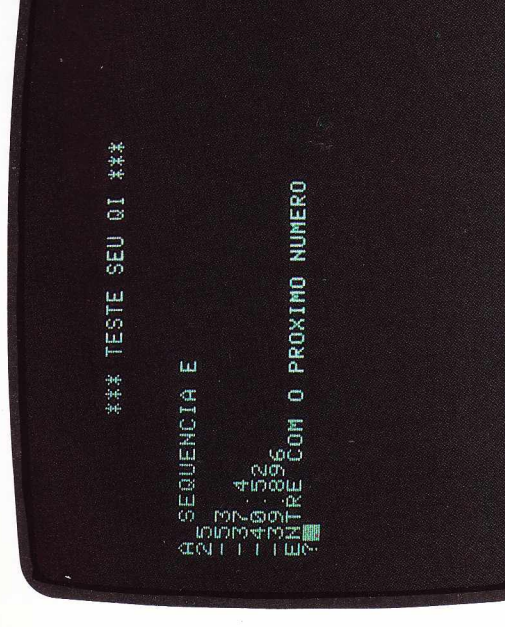

série logicamente estruturada Se você acha que inferir o surpreender com este jogo. número seguinte de uma é muito simples, vai se Surpresas lógicas

> 300 LET N = 1NT (RND\*(39))+1<br>310 FOR 1 = 1 TO 5<br>320 FRINT N = N \* P + K + (N+D)<br>340 NEXT I = N \* P + K + (N+D)<br>350 FRINT "ENTRE CDM O FROXIMO NUMERO"<br>360 IF M = N THEN PRINT "\*\*\*VDCE<br>380 IF M = N THEN PRINT "\*\*\*VDCE IF  $B < 7$  THEN LET  $P = 1$ <br>REM \*\*\* 30  $\%$  DE POSSIBILIDADE DE P<br>SER IGUAL A 1/P 270 IF E > .6 AND 0 LET 0 = 1/0<br>280 REM \*\*\* 90 % DE POSSIBILIDADE DE 0<br>SER IGUAL A ZERO 160 IF Z  $\langle .7 \rangle$  THEN LET  $K = -K$ <br>170 LET  $P = 1NT$  (ROM (5)+1)<br>170 LET  $P = 1NT$  (ROM (5)+1)<br>190 REM \*\*\* 50 Z DE POSSIBILIDADE DE P 200 IF B > .5 THEN LET P = - P<br>210 REM \*\*\* 70 % DE POSSIBILIDADE DE P 240 LET 0 = INT(RND\*(3)) + 1<br>250 LET E = RND \* (1)<br>260 REM \*\*\* 40 % DE POSSIBILIDADE DE 0 500 FRINT TAB (35);"\*\*\* TESTE SEU QI \*\*<br>510 PRINT 420 FRINT<br>430 LET S = S + (M=N)<br>440 FRINT "A CONTAGEM E ":S;" EM ";T; 410 PRINT "O NUMERO CERTO E: ";N 390 If  $M = N$  DRIN GOTO  $420$ <br>400 PRINT "SEU NUMERO ERA: ";II IF E  $\langle .9 \rangle$  THEN LET  $\Omega = 0$ <br>LET N = INT (RND\*(39))+1  $T = V$  THEN GOTO 500 450 FOR  $N = 1$  TO 100<br>470 NEXT N SER IGUAL A 1/0 " TENTATIVAS" SER IGUAL A 1 SER NEGATIVO ЛСЕКТОП" \* \* \* 490 GOTO 460 510 PRINT<br>520 PRINT 450 PRINT IF 220<br>230 1 290 430

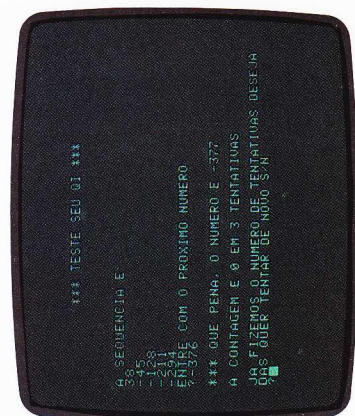

530 PRINT "QUANTAS TENTATIVAS VOCE<br>QUER ";

TENTATIVAS DESEJADAS";<br>570 IF S = T THEN PRINT " MEUS PARABENS"<br>580 PRINT " QUER TENTAR DE NOVO S/N" 540 INFUT V<br>550 GOTO 30<br>560 FRINT "JA FIZEMOS O NUMERO DE

590 INPUT V\$<br>600 IF V\$="S" THEN 60TO 1<br>610 PRINT<br>620 PRINT "TCHAU"

22332

## **BATALHA NO MAR** PARA CP400 COLOR

carga está a caminho, o relógio pára e qualquer tecla usada nesse intervalo será torpedeá-los no menor tempo possível, porque outros virão em seguida e, quanto superior esquerdo da água, reaparecerá no fundo do mar e você perderá cinco executada ao final da trajetória. Esgotado o tempo, aparece a contagem final. pontos. Na tela, um contador mostra o tempo de jogo (de 0 a 500). Quando a mais submarinos forem destruídos, mais pontos você terá. Cada submarino Você está num navio, cercado por dez submarinos inimigos. Sua missão é afundado vale dez pontos, mas, se ele passar pelo navio e atingir o canto Tecle S se quiser jogar novamente.

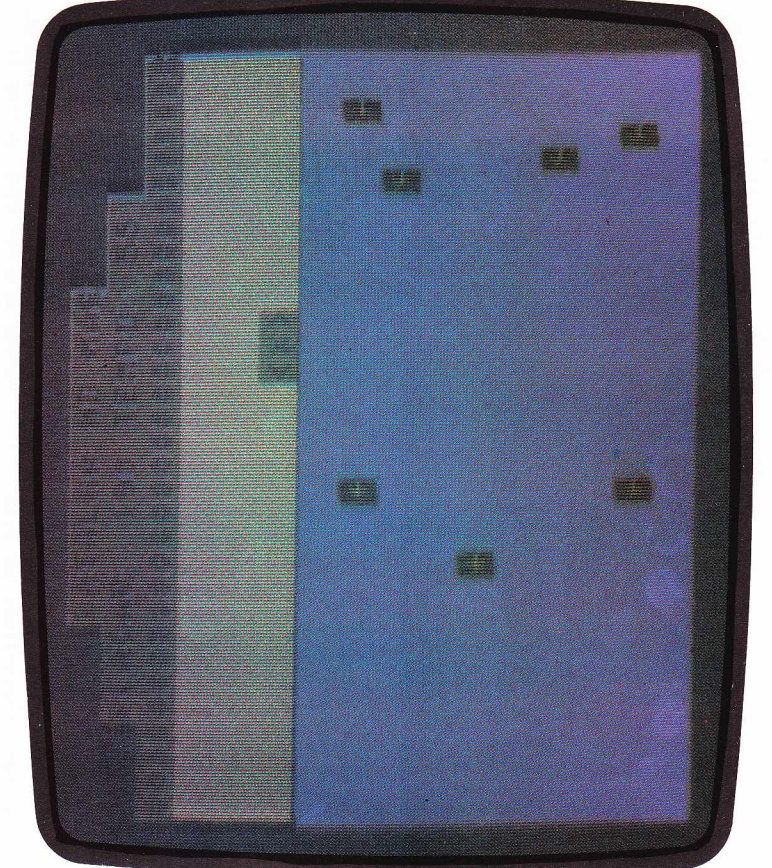

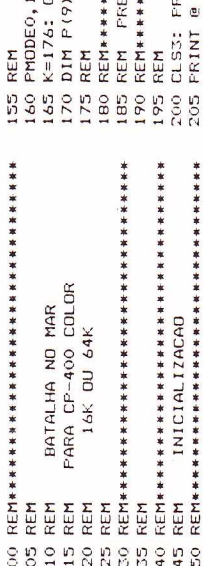

\*\*\*\*\*\*\*\*\*\*\*\*\*\*\*\*\*\*\*\*\*\*\*\*\*\*\*\*<br>EFARA A TELA DO JOGO \*\*\*\*\*\*\*\*\*\*\*\*\*\*\*\*\*\*\*\*\*\*\*\*\*\* :: PCLEAR1: CLEAR300<br>20=501: RN=RND(-TIMER) B, "BATALHA NO MAR"; INT STRING\$(9,144)

280 NEXTX<br>285 FDR X=0 TD 9<br>290 IF P(X)=0 TH<br>295 P(X)=P(X)-1 388338 4055<br>4110<br>4120 210 PRINT STRING\$(42,144);<br>220 PRINT STRING\$(96,159);<br>220 PRINT STRING\$(96,159);<br>225 PRINT @ 160,STRING\$(32,159);;<br>PRINT @ K,"(X)"; 315 260<br>265 425  $004$ 395 2000 LEUN 苹苹果发布苹果家庭家菜菜菜菜菜菜菜菜菜菜菜菜菜菜菜菜菜菜菜菜菜菜菜 345<br>350<br>355  $240$ 330 A\$=INKEY\$<br>335 QQ=00-1: F 325 PRINT @ P(X)+1, CHR\$(175); 310 FRINT @ P(X), CHR\$(127); 305 PRINT @ P(X)+1, CHR\$(175); OO2 275 PRINT @ P(X), CHR\$(127); 270 250<br>255 FOR Q=0 TO X-1: IF P(X)=>P(Q)+2 OR<br>P(X)=< P(Q)-2 THEN NEXT Q ELSE 260 **REM** FOR 1=0 TD 9 GOTO 330 GOSUB 285 PRINT @ 160, STRING\$(32,159);:<br>PRINT @ K,"<X>"; IL P#" -" IHEN GOSCEN 410<br>IL P#" -" IHEN KY-X<br>IL P#" -" IHEN GOSCEN 410 **REM** IF GQ=0 THEN 580 QQ=CQ-1: PRINT @ 36,"FLACAR "XX, NEXT X FOR X=0 TO 9  $P(X) = RND (288) + 221$ FOR X=0 TO 9 **REM** IF II>511 THEN GOTO  $x = 11$  $XX = XX - 5$ :  $P(X) = 507$ : GOTO 305 IF P(X) < 192 THEN 325 IF P(X)=0 THEN 315 IF X=0 THEN 275  $11 = 11 + 32$ IF K:140 THEN K=189<br>IF K:189 THEN K=189 IF A\$<>>"F" THEN 330 ELSE RETURN "TEMPO  $.00$ :  $005$ 620<br>625 630<br>635<br>640 009<br>565 540<br>545 4445083555555  $4444440$ <br>  $640000000000$ 519 610 509 545 NEXT I NEXT T HEM REM REM REM  $R \in \mathfrak{F} =$ KEM **REM** KEM 0070109  $7 = 7$ 

IF P(T)=II THEN 475 ELSE 485<br>P(T)=0: XX=XX+10: 2=2+1: PRINT @ II, FRINT @ 71,"TERMINOU O TEMPO";<br>TE XXK100 THEN FRINT"ERACO":GOTO 615<br>IF XXK100 THEN FRINT"ERACO":GOTO 615<br>IF XXX200 THEN FRINT"MEDIO":GOTO 615 IF Z=10 THEN 530 ELSE 500 RE\$=INKEY\$:IF RE\$="" THEN 920 PRINT@486,"JOGA NOVAMENTE (S/N)"; : PRINT"MELHOR IMPOSSIVEL" FRINT @ 6,"PLACAR "XX "TEMPO "QQ;<br>FOR TM=1TO10: PLAY"T3OCDEFGAB": CLS 0: PRINT @ 224, A\$="": GOTO 285 PRINT @ II, CHR\$(175); CHR\$(175); SOUND 10,1 FOR T=0 TO 9 PRINT @ II,"I"; REM FINAL DA LISTAGEM IF RES="N" THEN CLS:END ELSE IF XX<300 THEN PRINT"LEGAL":GOTO 615<br>IF XX<400 THEN PRINT"OTIMO":GOTO 615 IF RE\$="S" THEN GOTO 110 ELSE 615 NEXT TM: FORZZ=0T0200: NEXT ZZ: TODOS OS SUBMARINOS DESTRUIDOS" AVALIA RESULTADOS,

## **PARA A LINHA SINCLAIR** *TESTE SEUQ.I.*

do programa, você decidirá quantos números da seqüência serão exibidos na aleatório, juntamente com os fatores P, K e Q que a determinam. Na execução seqüência. Cada série é formada a partir do primeiro número, gerado de modo séries de razão variável. Seu desafio é encontrar o número seguinte da como as progressões aritméticas, ora mais dificeis, como as geométricas ou as programa mostrará o número certo ou exibirá na tela o número de tentativas Este programa apresenta seqüências lógicas de números, ora muito simples, tela e o total de tentativas permitidas. Ao término das possibilidades, o feitas, caso você acerte antes de esgotá-las.

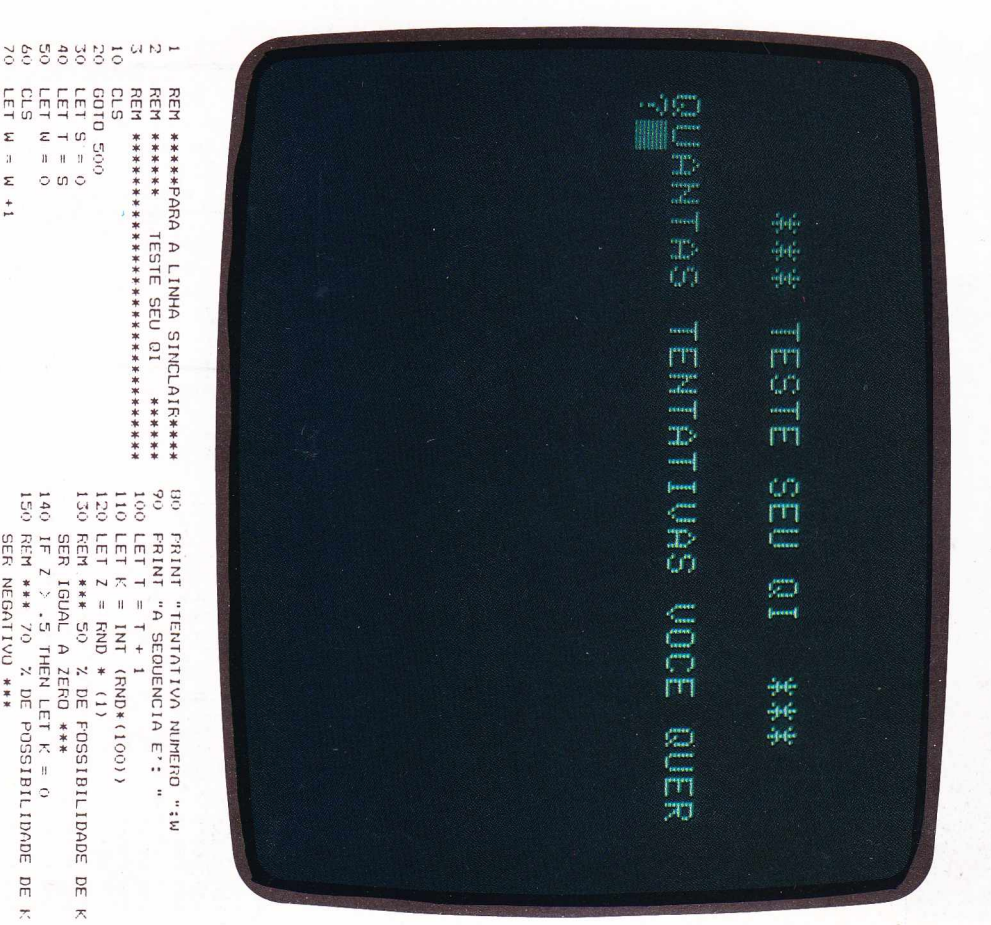

435

**REM** 

SBZ 8NSO9

LET W = W +1

SER NEGATIVO \*\*\*